## Semaphores

Otto J. Anshus

#### Input sequence f

Network, harddisk, keyboard, a process sending messages

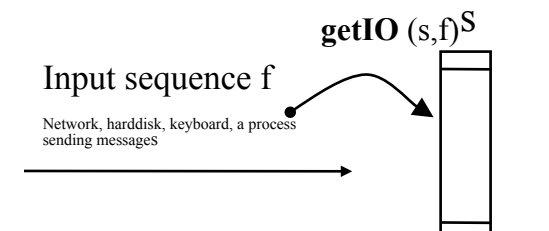

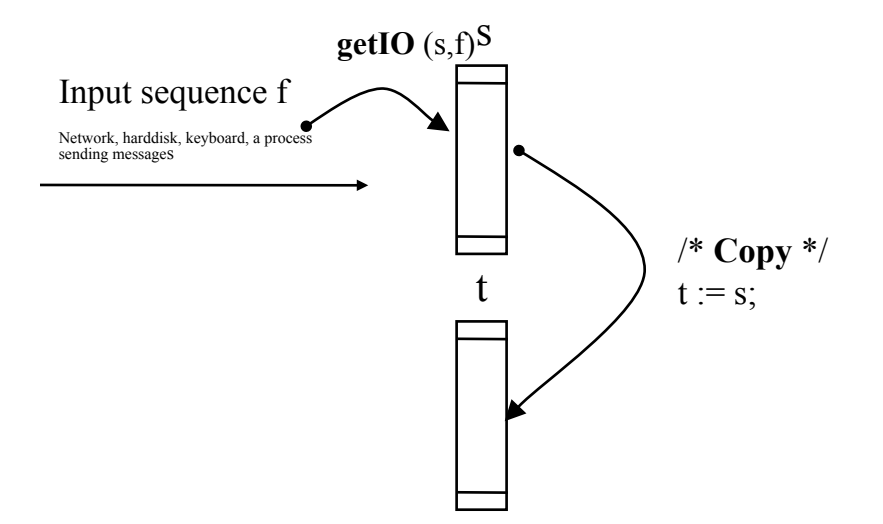

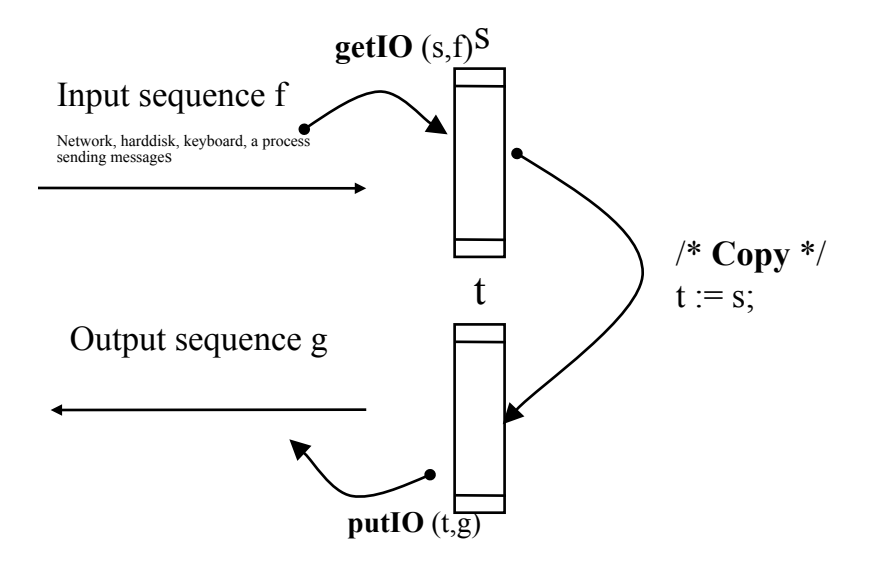

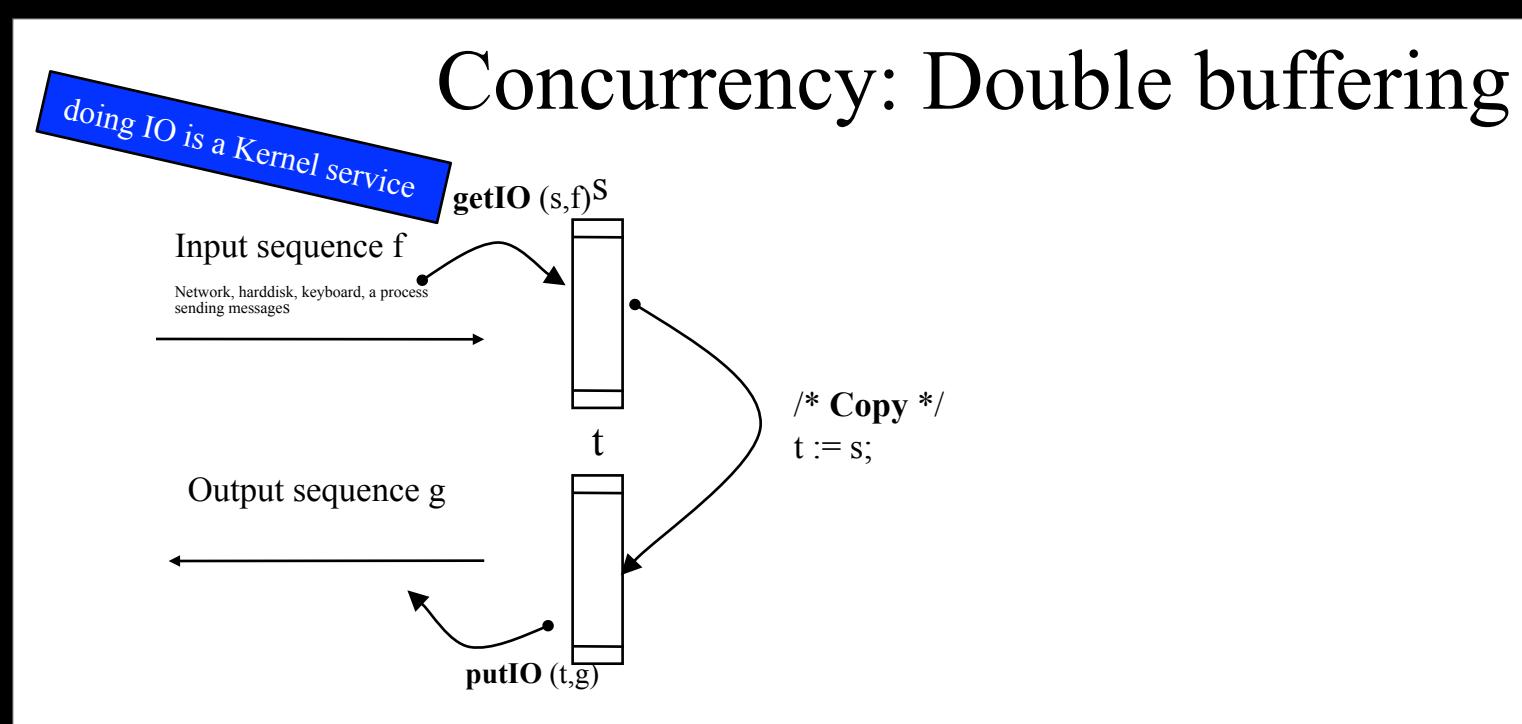

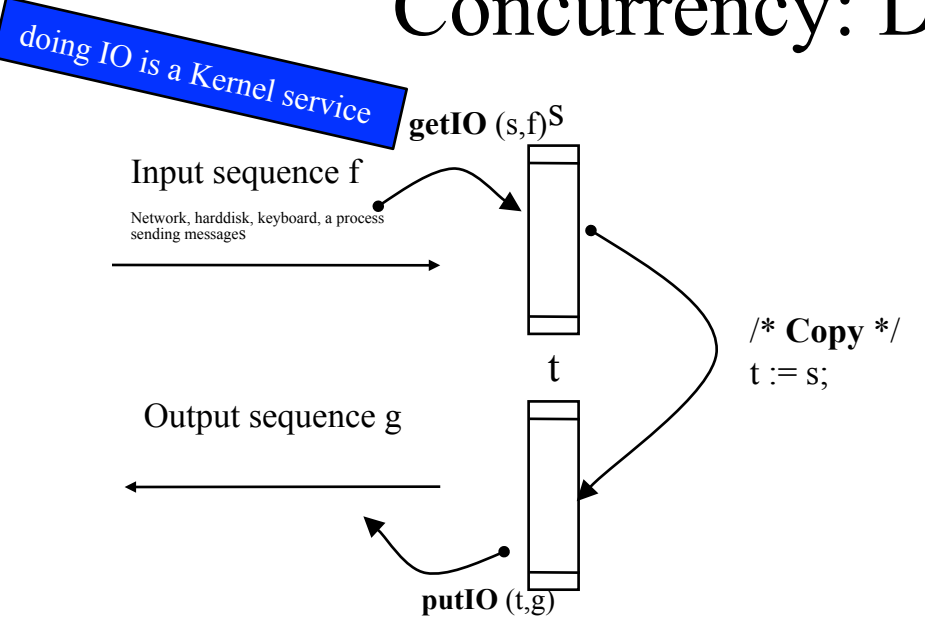

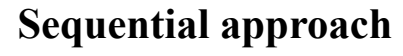

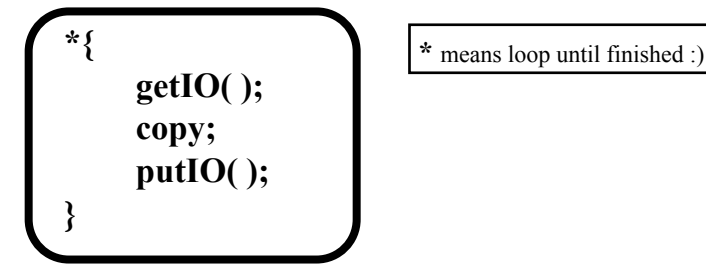

*What is bad with this approach?*

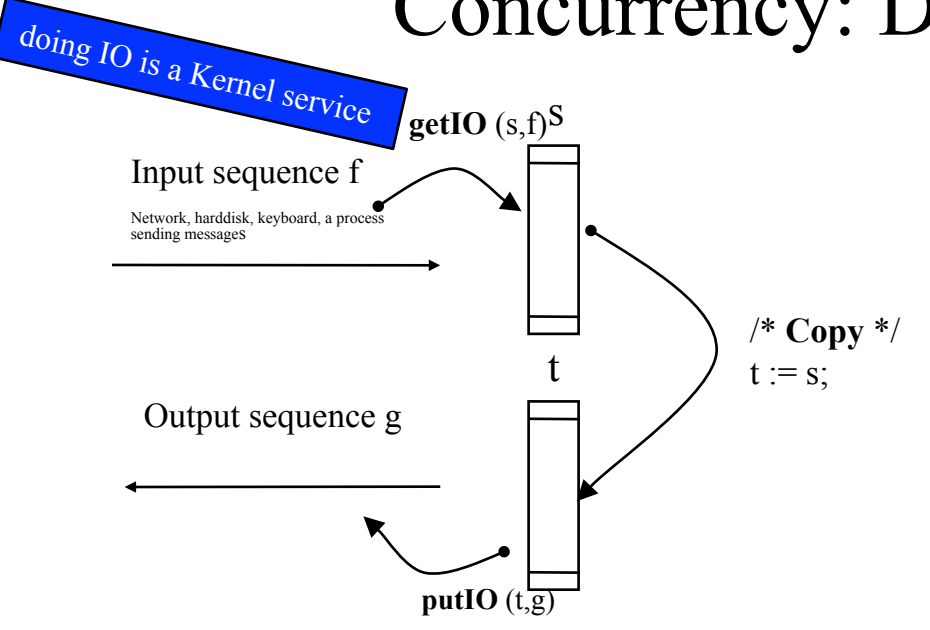

#### **Sequential approach**

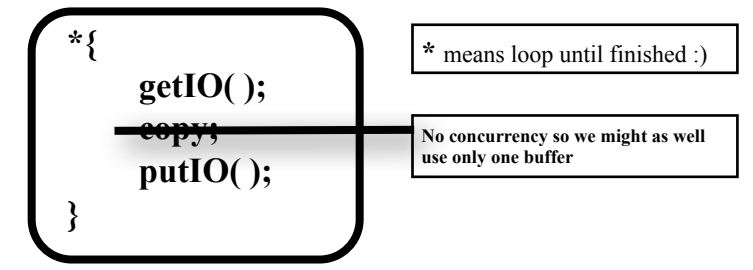

*What is bad with this approach?*

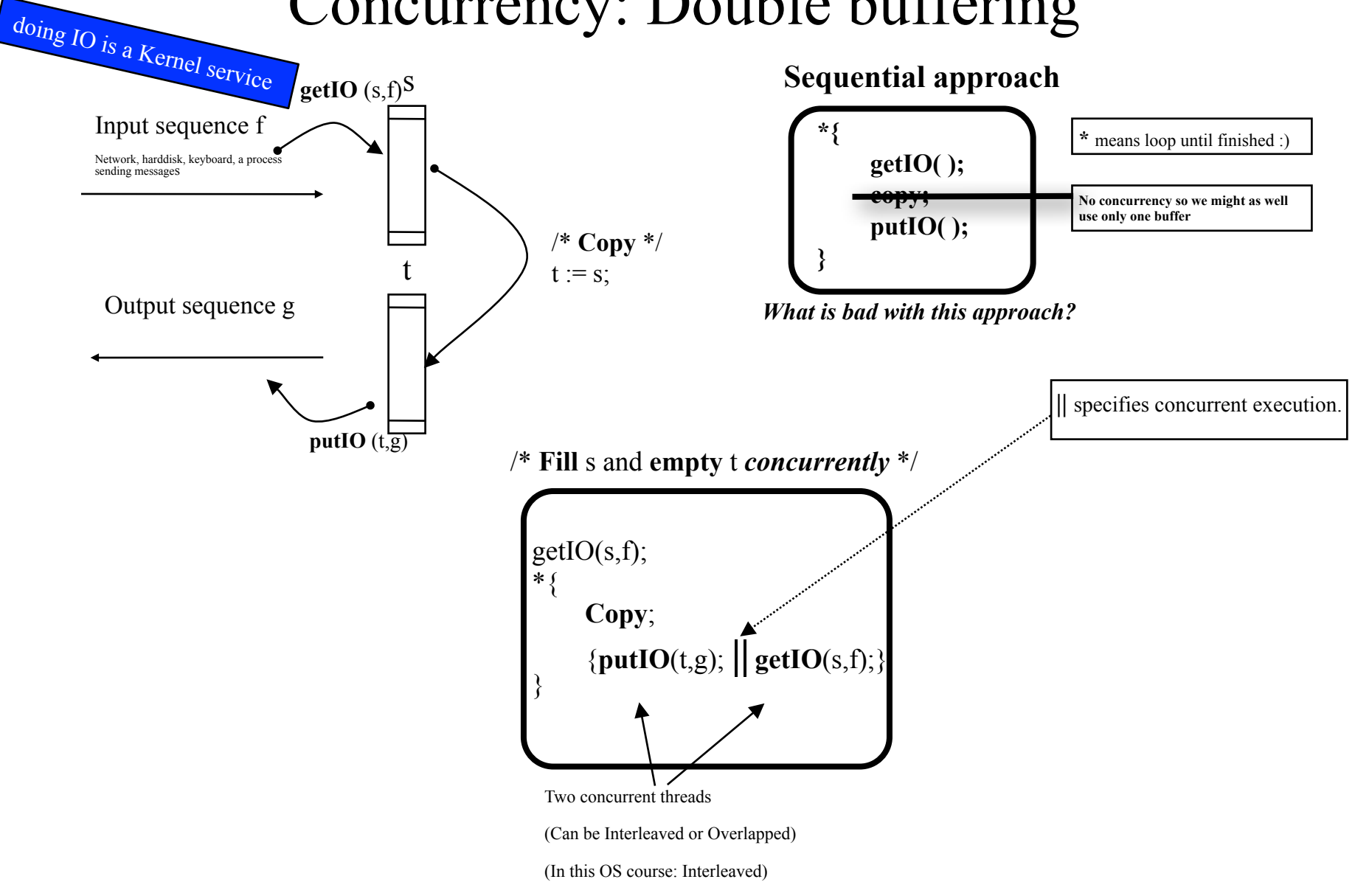

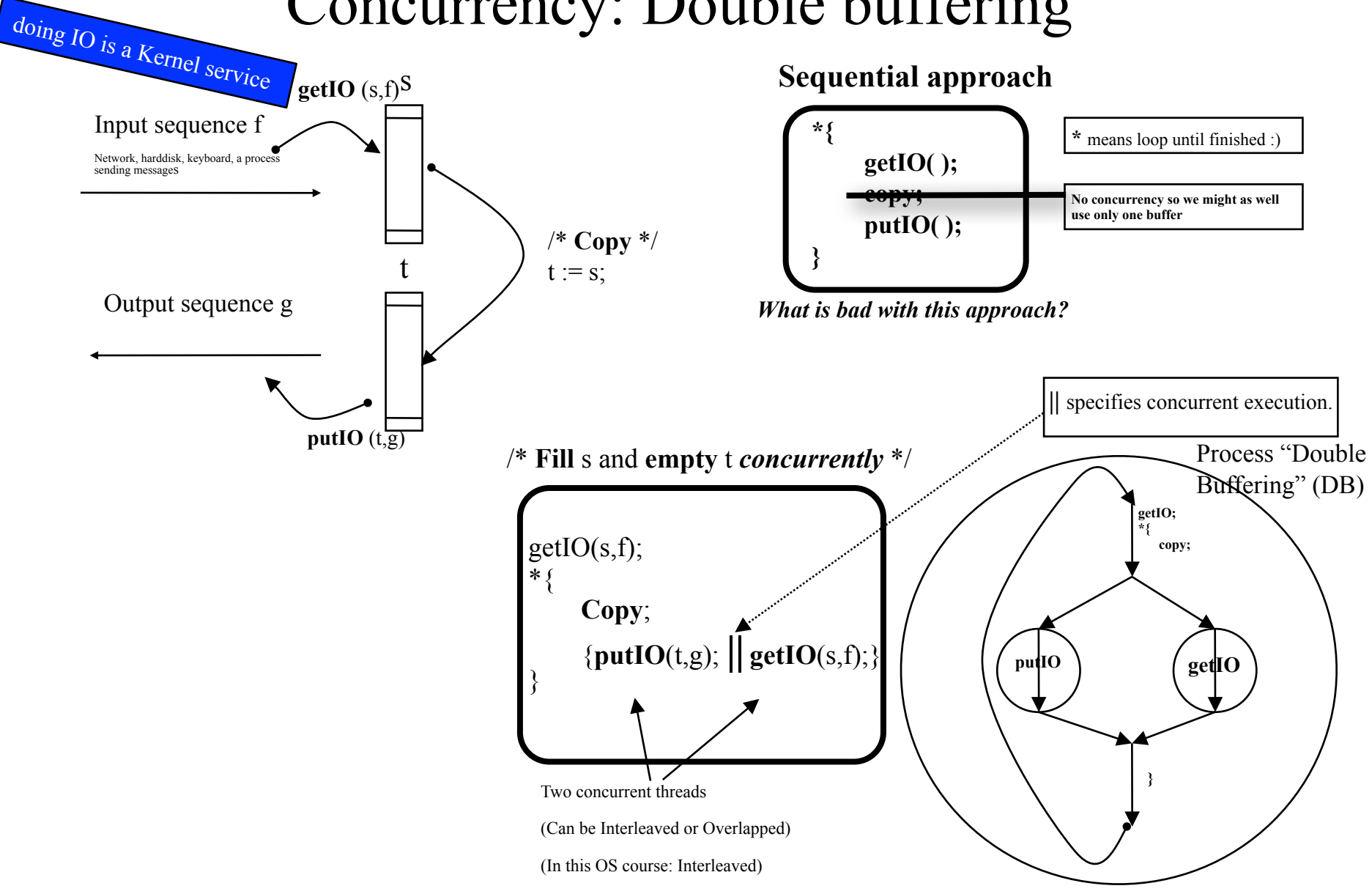

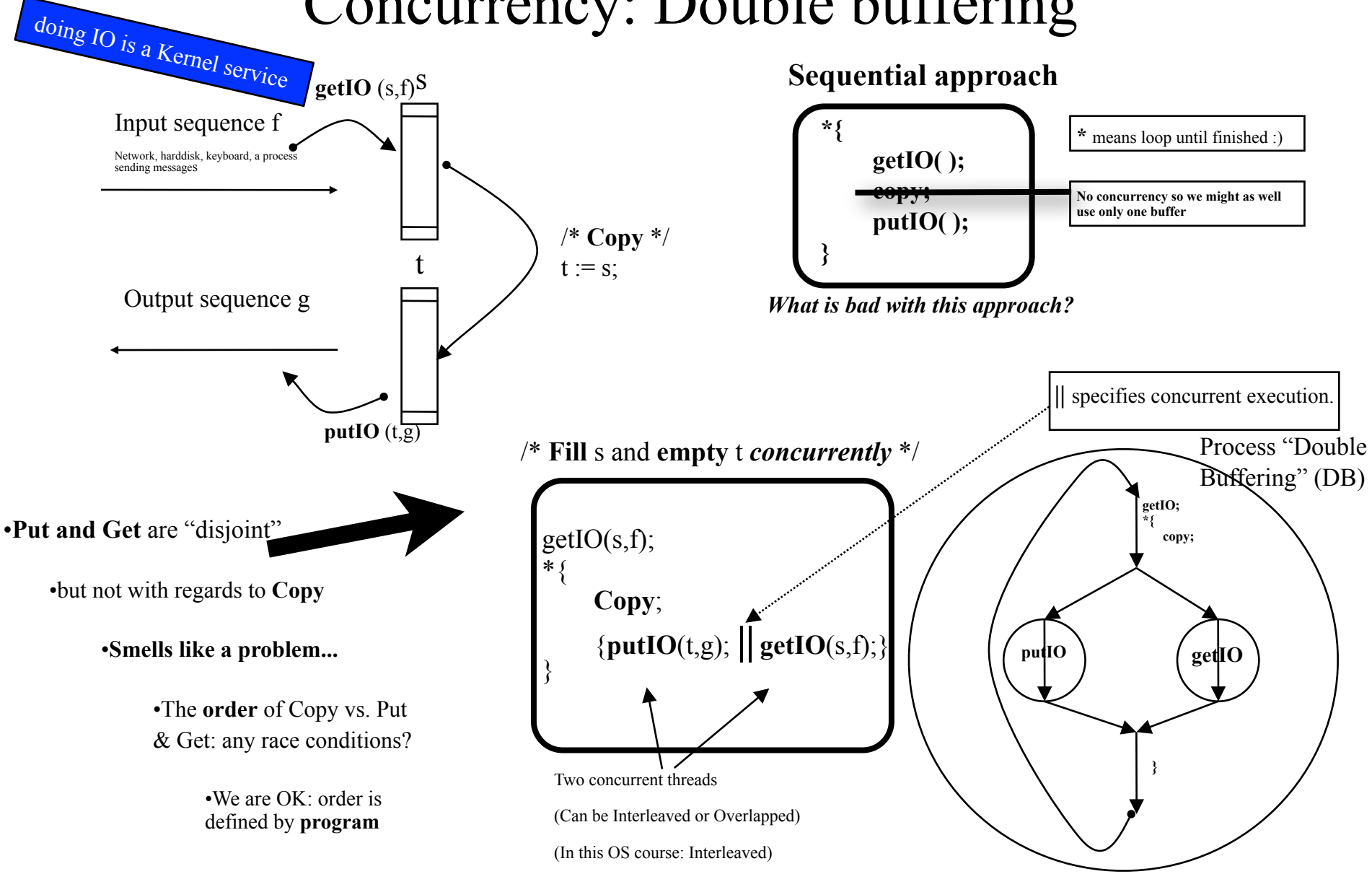

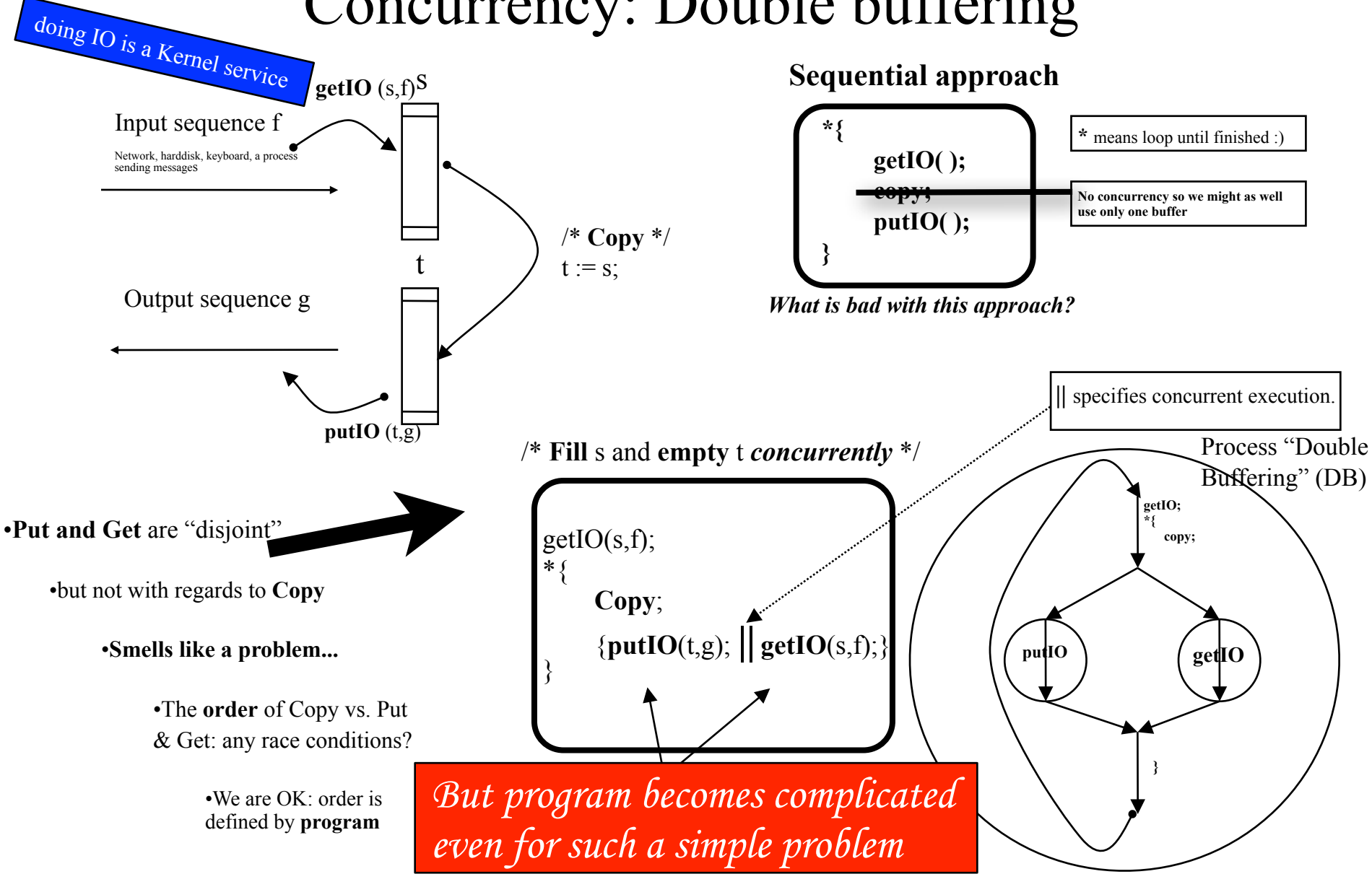

3

#### *Do Better Ideas to get correct order of operations*

*Non-preemptive Start all threads in a given order and maintain that order ...by OS kernel ...or at UL (yield)*

*Preemptive Get the kernel scheduler to select who we want* 

*Explicit scheduling by user level*

#### *Do Better Ideas to get correct order of operations*

*Non-preemptive Start all threads in a given order and maintain that order ...by OS kernel ...or at UL (yield)*

*Preemptive Get the kernel scheduler to select who we want* 

*Explicit scheduling by user level*

*Complicated* 

3

#### *Do Better Ideas to get correct order of operations*

*Non-preemptive Start all threads in a given order and maintain that order ...by OS kernel ...or at UL (yield)*

*Preemptive Get the kernel scheduler to select who we want* 

*Explicit scheduling by user level*

*Complicated* 

*Complicated*

3

#### *Do Better Ideas to get correct order of operations*

*Non-preemptive Start all threads in a given order and maintain that order ...by OS kernel ...or at UL (yield)*

*Preemptive Get the kernel scheduler to select who we want* 

*Explicit scheduling by user level*

*Surprisingly, this works rather well (still too complicated, though)*

*Complicated* 

*Complicated*

3

/\* **Fill** s and **empty** t **concurrently**: OS Kernel will do **preemptive** scheduling of GET, COPY and PUT\*/

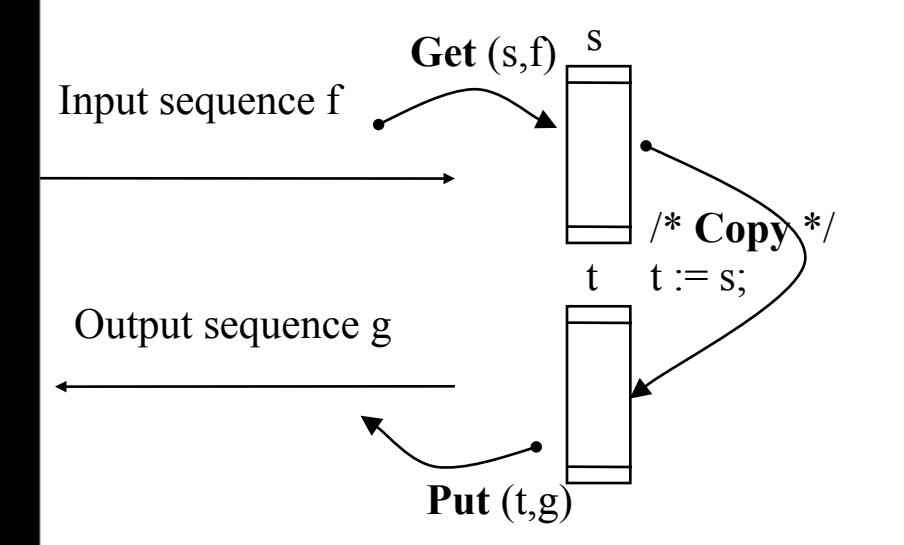

/\* **Fill** s and **empty** t **concurrently**: OS Kernel will do **preemptive** scheduling of GET, COPY and PUT\*/

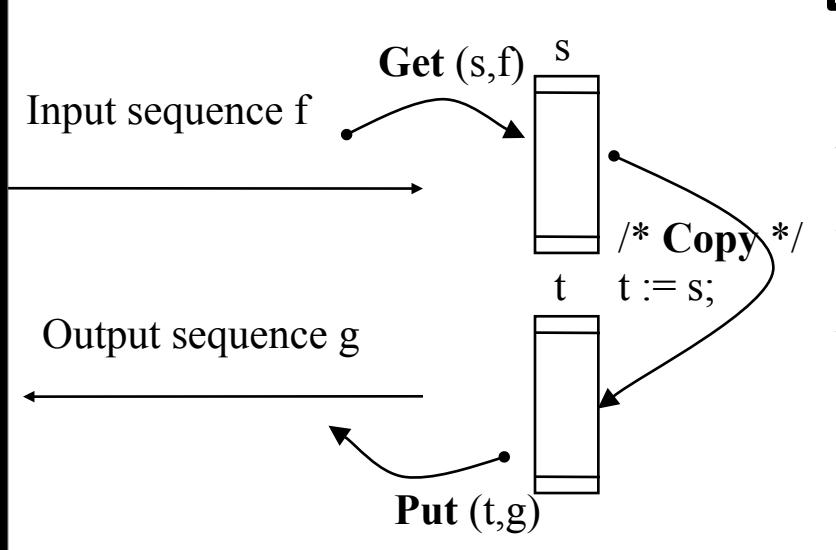

#### *Three threads executing concurrently:*

**{put**() **|| get() || copy} /\***Assume **preemptive** sched. by kernel **\*/**

*What is shared between the threads?: The buffers s and t. So what can happen unless we make sure they are used by one and only one thread at a time?: Interference between the threads possible/likely.*

*Need how many locks?* **TWO**, one for each shared resource.

#### *Proposed code (Not too bad, but not quite good enough):* **copy::** \*{ $acq(lock\ t);$   $acq(lock\ s);$  **t=s;**  $rel(lock\ s);$   $rel(lock\ t);$ } **get:: \*{**acq(lock\_s); **s=f;** rel(lock\_s);**} put:: \*{**acq(lock\_t): **g=t;** rel(lock\_t);**}**

/\* **Fill** s and **empty** t **concurrently**: OS Kernel will do **preemptive** scheduling of GET, COPY and PUT\*/

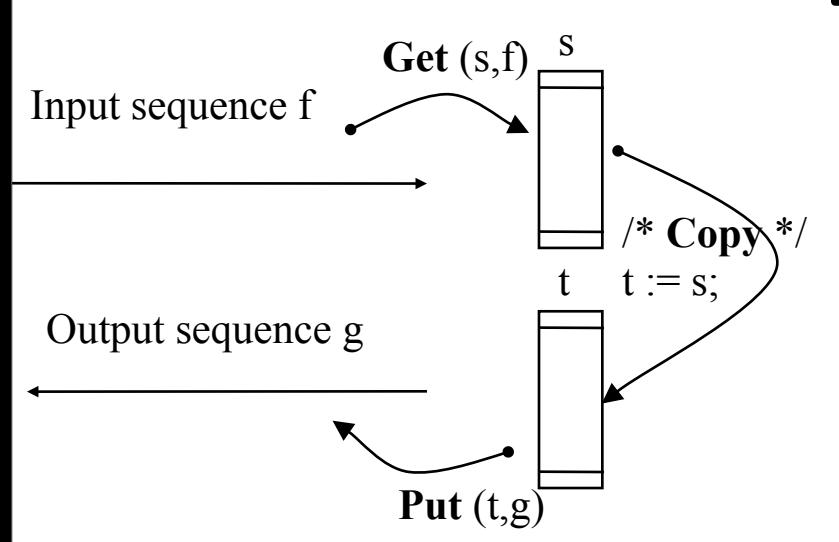

*Three threads executing concurrently:*

**{put**() **|| get() || copy} /\***Assume **preemptive** sched. by kernel **\*/**

*What is shared between the threads?: The buffers s and t. So what can happen unless we make sure they are used by one and only one thread at a time?: Interference between the threads possible/likely.*

*Need how many locks?* **TWO**, one for each shared resource.

*Proposed code (Not too bad, but not quite good enough):* **copy::** \*{ $acq(lock\ t);$   $acq(lock\ s);$  **t=s;**  $rel(lock\ s);$   $rel(lock\ t);$ } **get:: \*{**acq(lock\_s); **s=f;** rel(lock\_s);**} put::**  $*(acq(\text{lock } t))$ : **g=t;** rel(lock t);}

#### **Not too bad, but the ORDER can be wrong**

•Get overwrites *new* **s**

•Copy reads *old* **s**

•Copy overwrites *new* **t**

•Put reads *old* **t**

#### **Most likely we will have a glorious mix of all of the above**

Monday, 3.February, 2014

/\* **Fill** s and **empty** t **concurrently**: OS Kernel will do **preemptive** scheduling of GET, COPY and PUT\*/

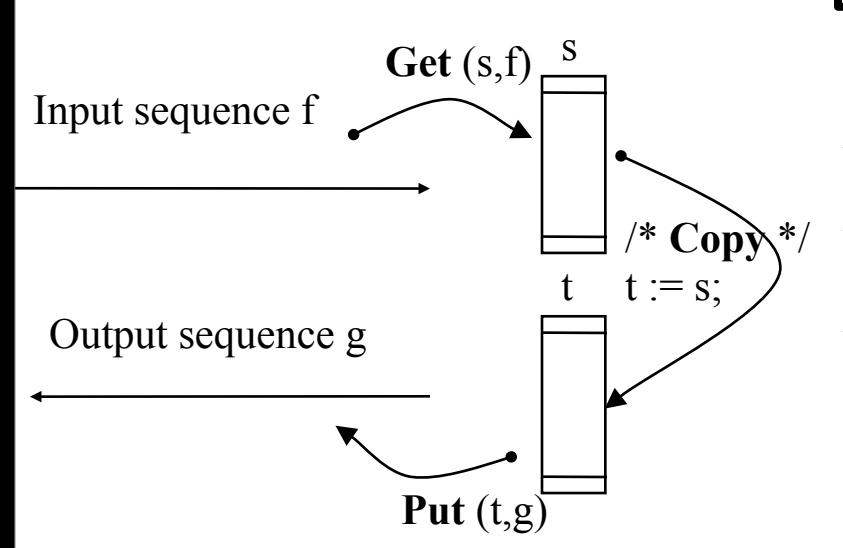

*Three threads executing concurrently:*

**{put**() **|| get() || copy} /\***Assume **preemptive** sched. by kernel **\*/**

*What is shared between the threads?: The buffers s and t. So what can happen unless we make sure they are used by one and only one thread at a time?: Interference between the threads possible/likely.*

*Need how many locks?* **TWO**, one for each shared resource.

*Proposed code (Not too bad, but not quite good enough):* **copy::** \*{ $acq(lock\ t)$ ;  $acq(lock\ s)$ ; **t=s;**  $rel(lock\ s)$ ;  $rel(lock\ t)$ ;} **get:: \*{**acq(lock\_s); **s=f;** rel(lock\_s);**} put::**  $*(acq(\text{lock } t))$ : **g=t;** rel(lock t);}

#### **Not too bad, but the ORDER can be wrong**

•Get overwrites *new* **s**

•Copy reads *old* **s**

•Copy overwrites *new* **t**

•Put reads *old* **t**

*We need a way to signal conditions.*

#### **Most likely we will have a glorious mix of all of the above**

Monday, 3.February, 2014

#### Protecting a Shared Variable (implementing locks in the OS Kernel)

- Remember: we need a *shared address space* to share variables (memory)
	- threads inside a process share an address space
	- processes: do not share address space(s) (*of course* not?)
		- (but *can* do so by exporting/importing memory regions (buffers) (not in this course))
- Assume
	- we have support in the OS kernel for user and/or kernel level threads: threads are individually scheduled without blocking the other threads (and the process itself!)
	- we have locks as an OS service, implemented by and in the Kernel.

#### • *Acquire(lock\_A); count++; Release(lock\_A);*

- **(1) Acquire(lock) system call**
	- User level library
		- **(2) Push parameters (acquire, lock\_name) onto stack**
		- **(3) Trap to kernel (***int* **instruction)**
	- Kernel level
		- Interrupt handler
			- **(4) Verify valid pointer to** *lock\_A*
			- Jump to code for Acquire()
				- **(5a) lock closed:** *block* **caller: insert(current, lock\_A\_wait\_queue)** (and then do **out(current, Ready\_Queue);** *schedule; dispatch* (to some other **thread** in same address space or even to another **process**);)
				- **(5b) lock open: close lock\_A (**and *schedule: dispatch* (back library routine or to another thread or process);)
	- User level: **(6) execute count++ %**this after getting the lock
- **(7) Release(lock) system call**
	- What should happen now if other threads are **not** waiting on lock\_A?
	- ...and if other threads **are** waiting on lock\_A?

# Lock Performance and Cost Issues

- Should we implement the lock-mechanism waiting by *spinning* or *blocking*?
- Competition for a lock
	- *Un-contended* = rarely in use by someone else
	- *Contended* = often used by someone else
	- *Held* = currently in use by someone
- Think about the implications of these situations
	- *Contended* (**High** contention lock)
		- Spinning: **Worst** (slow in, many cpu cycles wasted)
		- Blocking: OK (slow in, but fewer cycles wasted vs. spinning)
	- *Un-contended* (**Low** contention lock)
		- Spinning: **Best** (fastest in, few cpu cycles wasted)
		- Blocking: **Bad** (fast in, overhead cpu cycles wasted)
- Locks done
	- by Kernel
	- by UL

*Use* of locks when implementing Block/unblock (implemented by the OS Kernel)

#### • **What we want to achieve**

– **Block** thread on a queue called waitq

• **insert** (waitq, last, **remove** (readyq, current)) *q\_ref pos tcb\_ref q\_ref tcb\_ref*

– **Unblock**

*pos* is wherever the scheduler decides to insert the thread in the Ready Oueue

• **insert** (readyq, **scheduler**, **remove** (waitq, first))

- (By the way, useful instruction:)
	- ("test and set" works both at user and kernel level)

#### Implementation of Block and Unblock **inside** OS Kernel

block and unblock both touch Ready\_Queue and some condwait\_queue so let us assume that we must protect against **concurrent** accesses

- **Block**
	- $\begin{cases} \quad$  Spin until the **block** lock is open  $\begin{cases} \quad$  Lock lock
		- Lock lock
			- Save thread context to TCB
			- Enqueue the TCB on condwait queue
			- Open lock
		- goto scheduler
- **UnBlock**
	- Spin until **block\_lock** is open
	- Lock lock

-Dequeue first TCB from condwait\_queue -Put TCB into ready\_queue

- Open lock
- goto scheduler

But do we really need a lock if this is implemented inside the kernel?

Is spinning such a good idea inside the kernel?

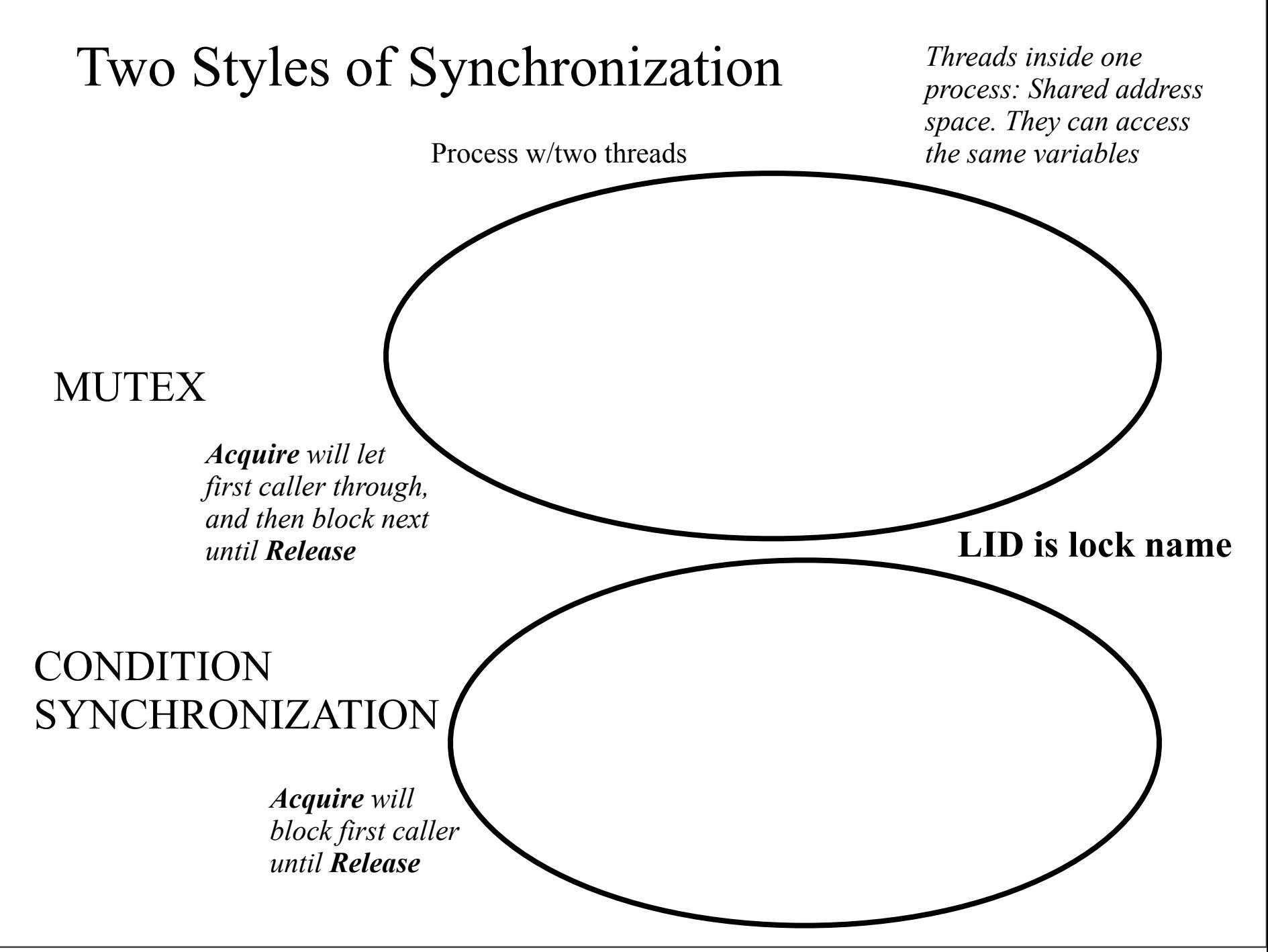

Monday, 3.February, 2014

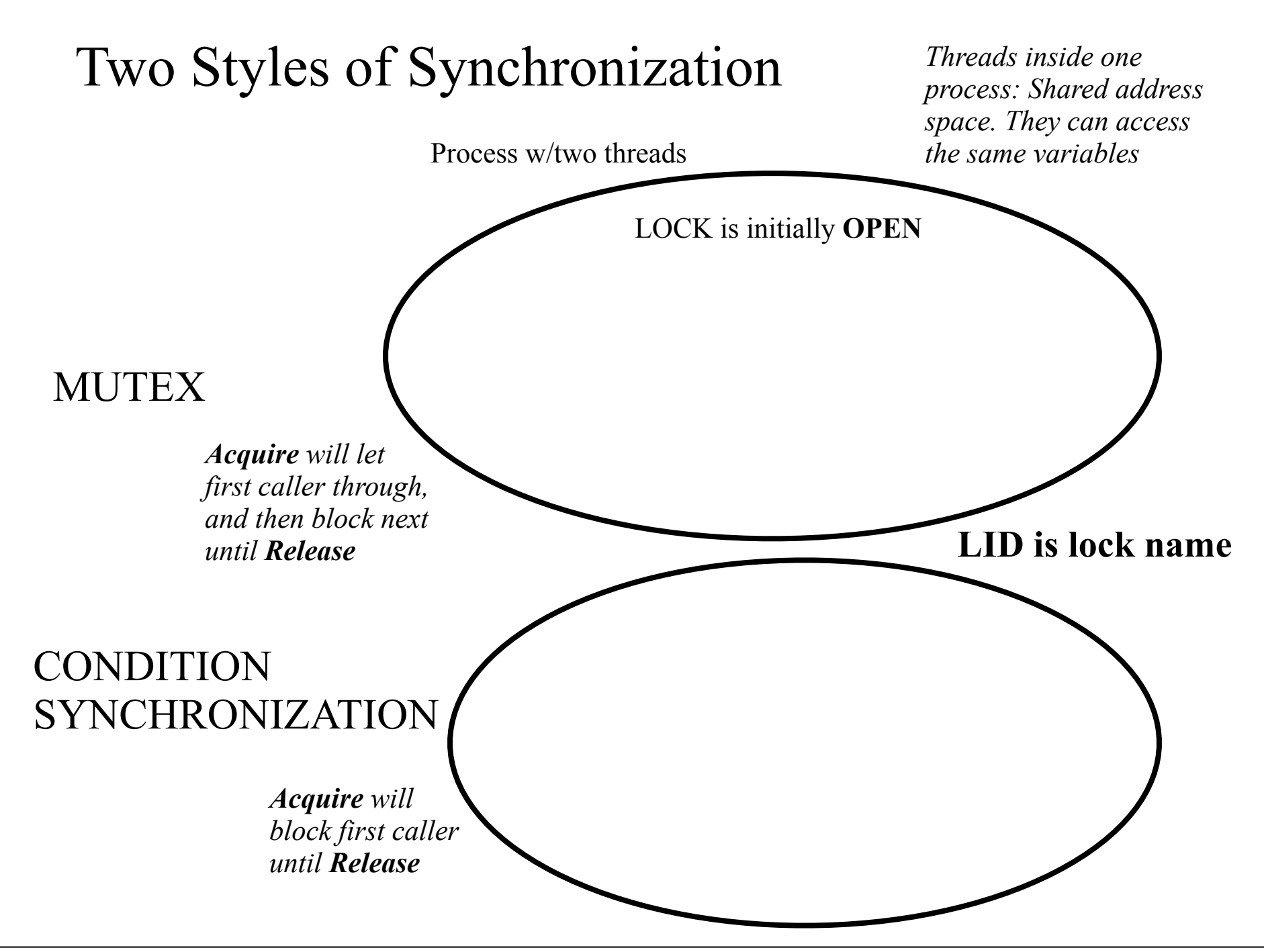

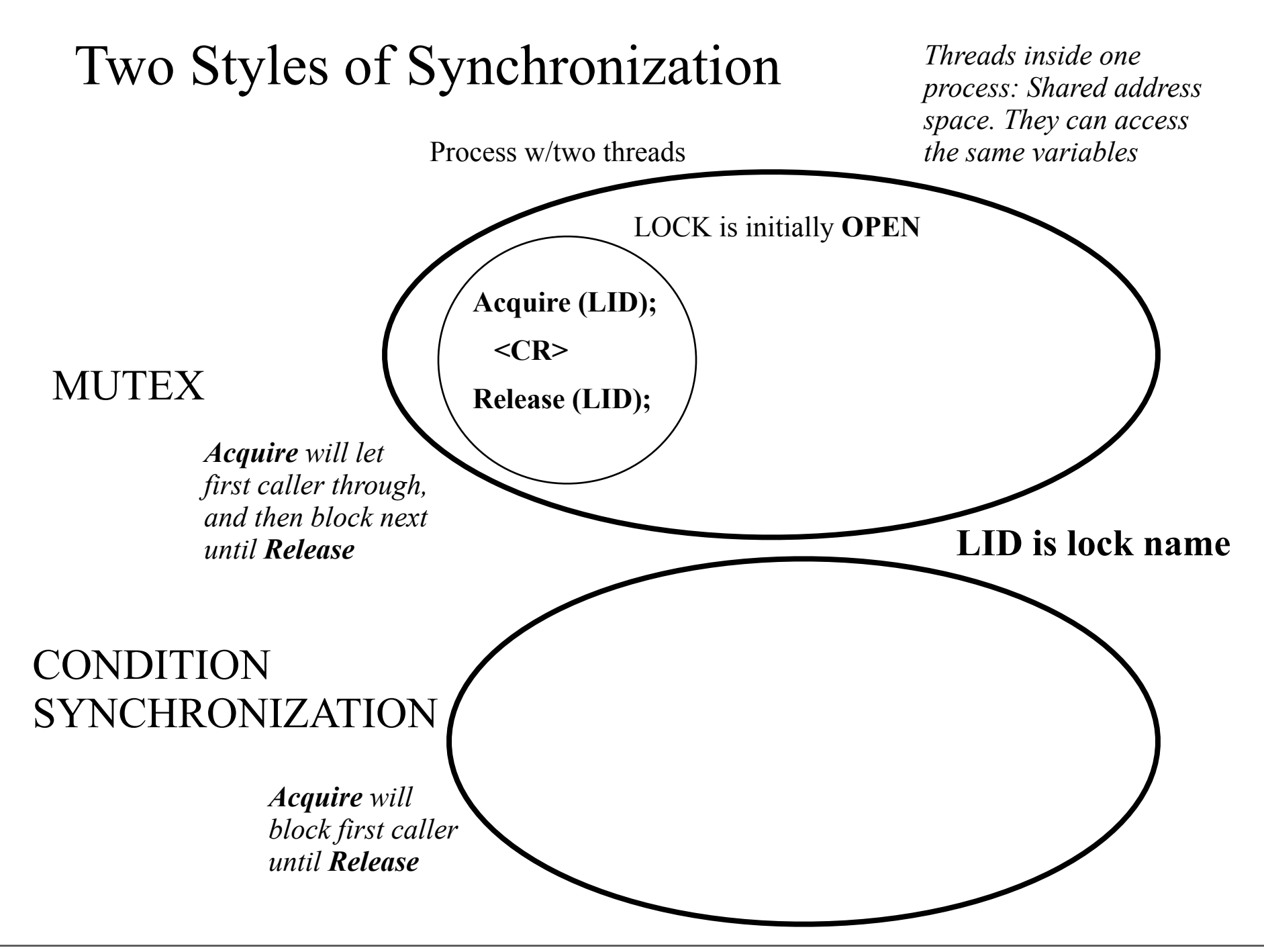

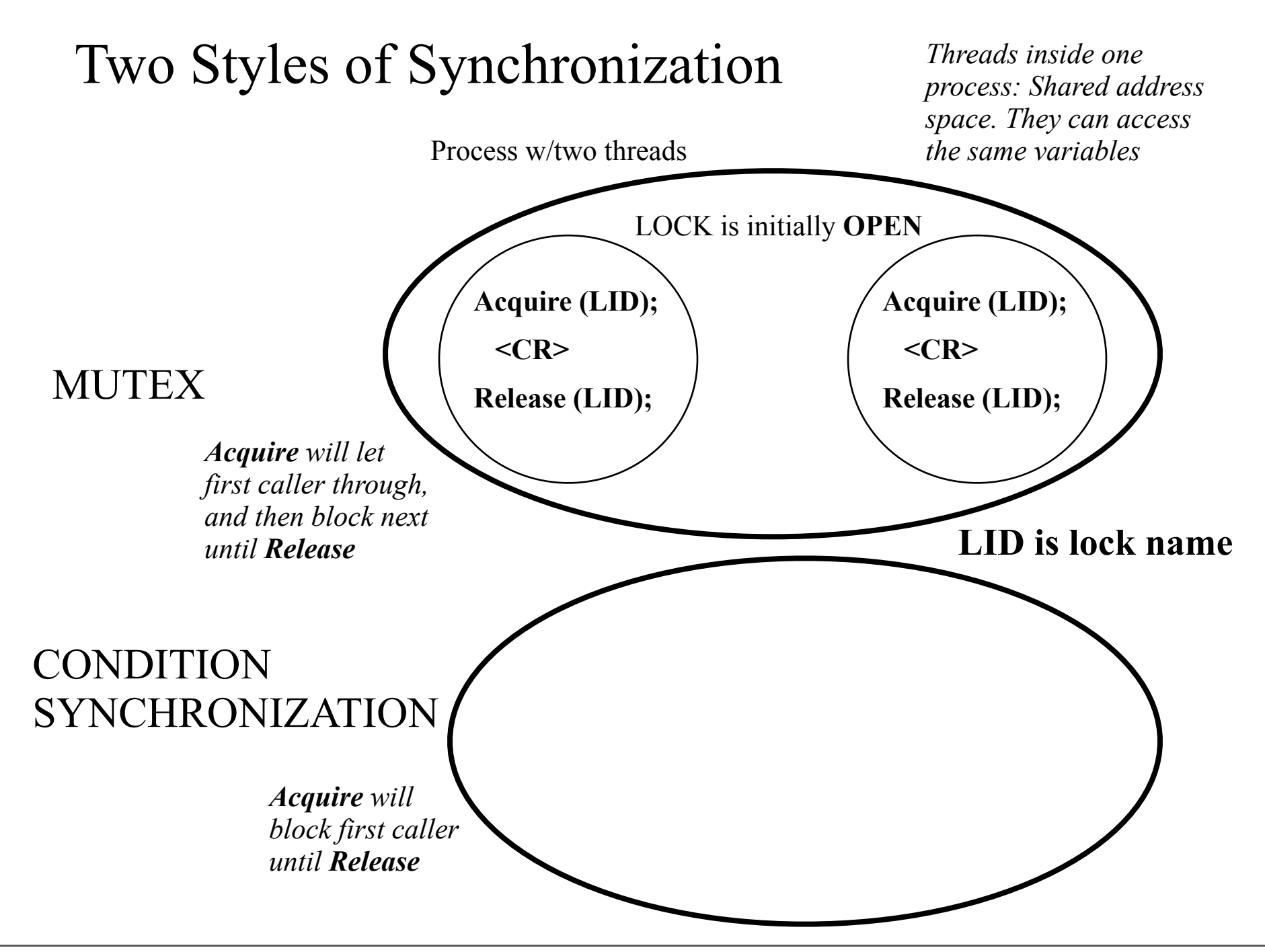

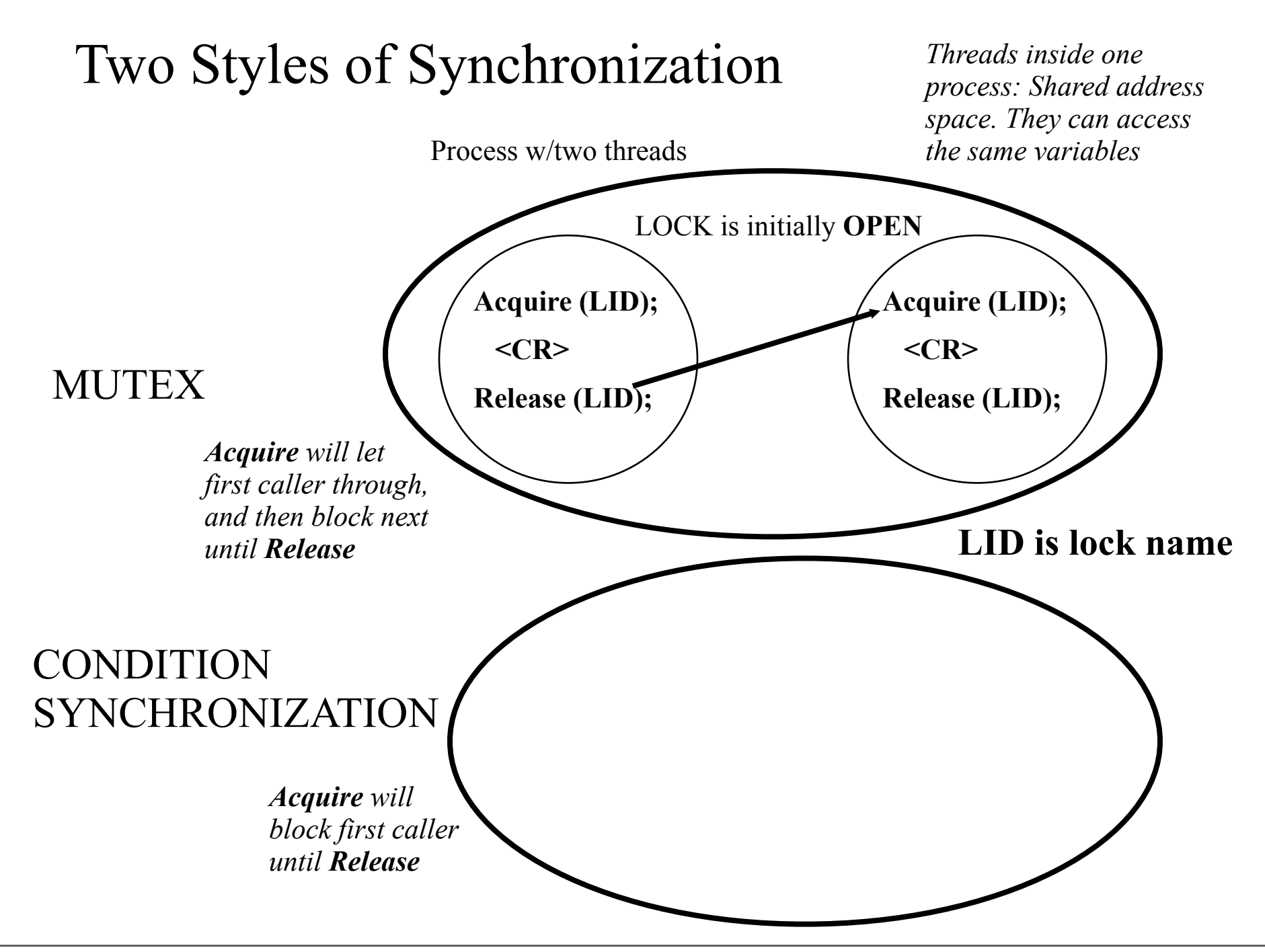

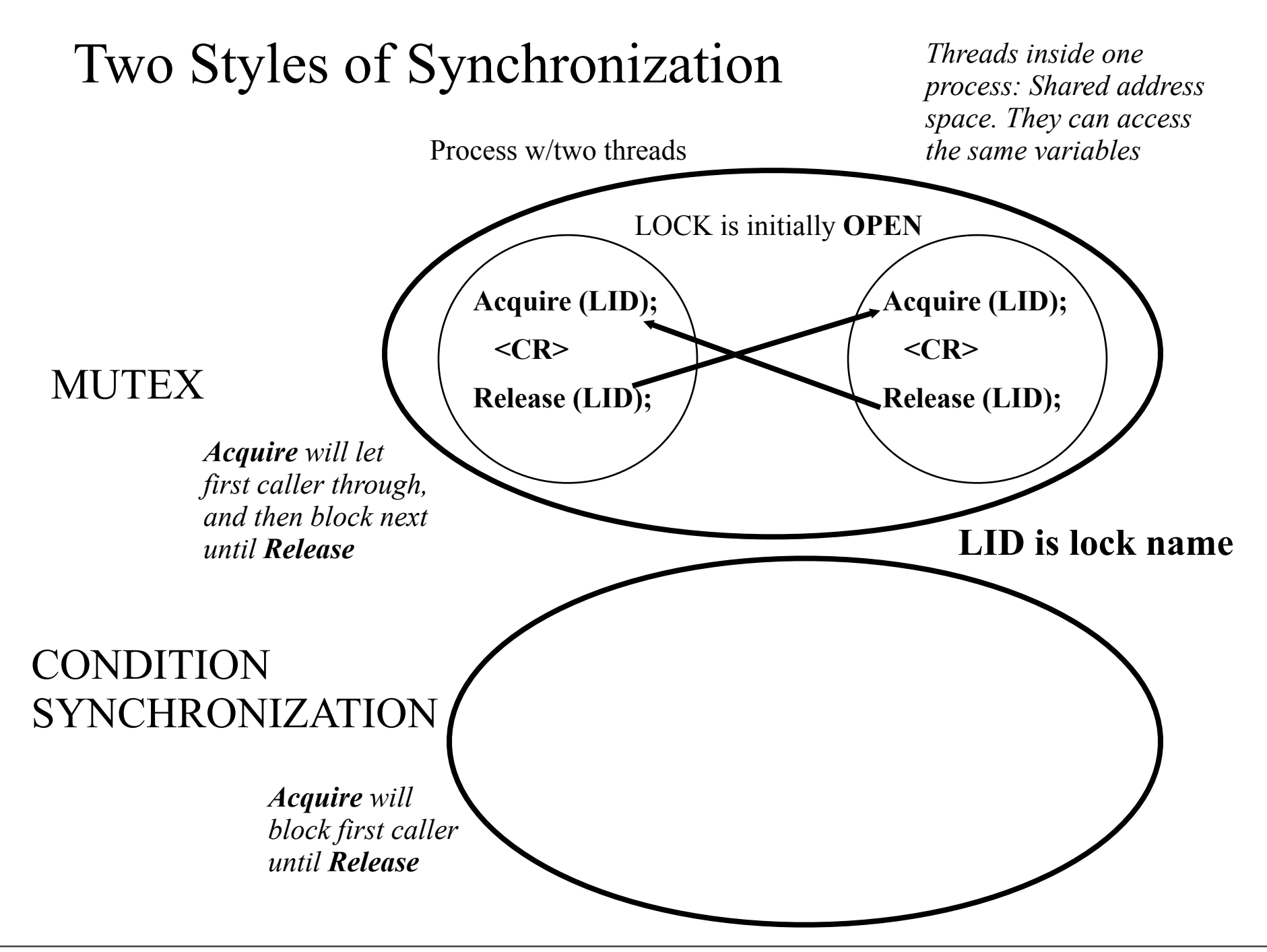

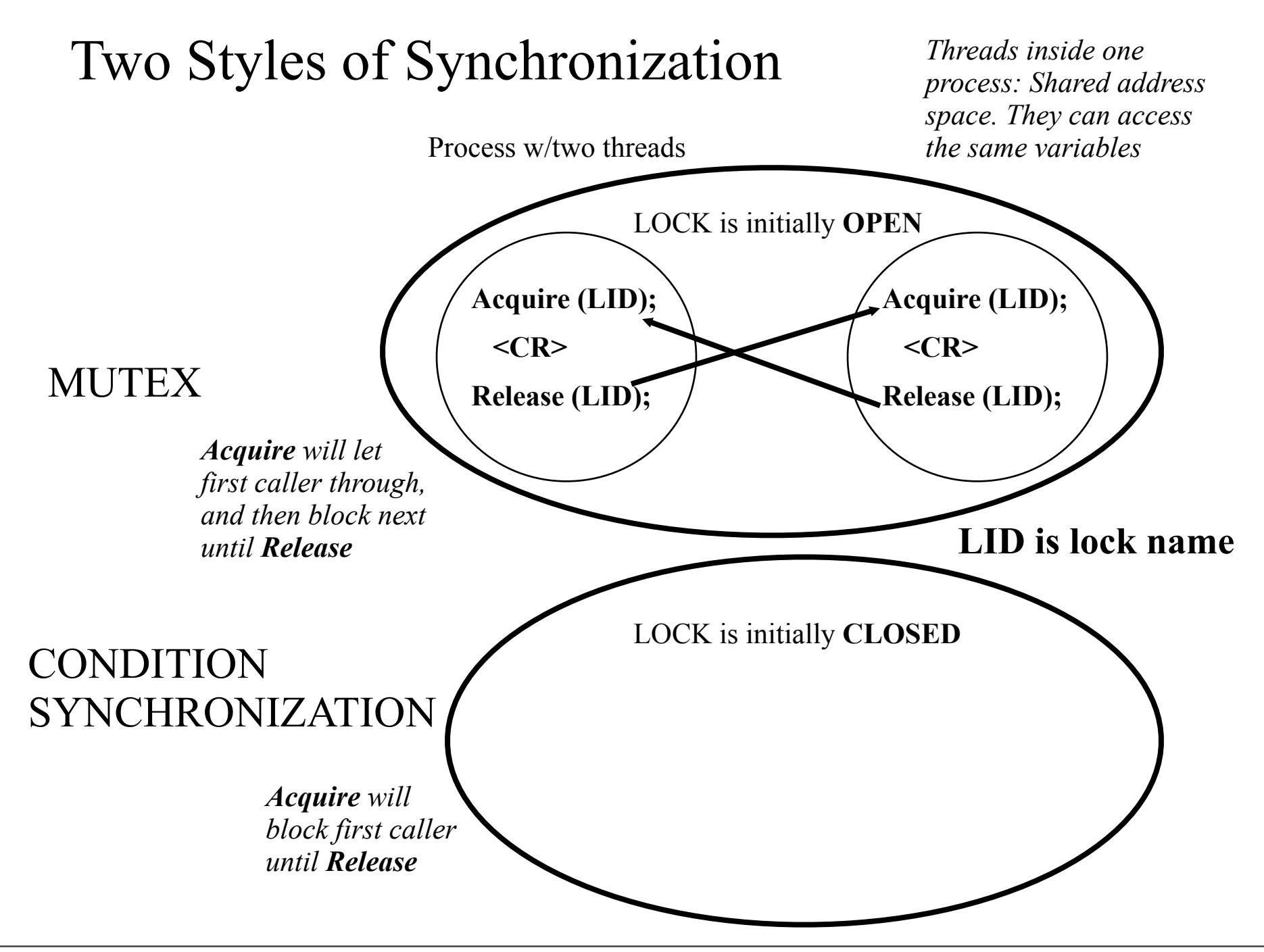

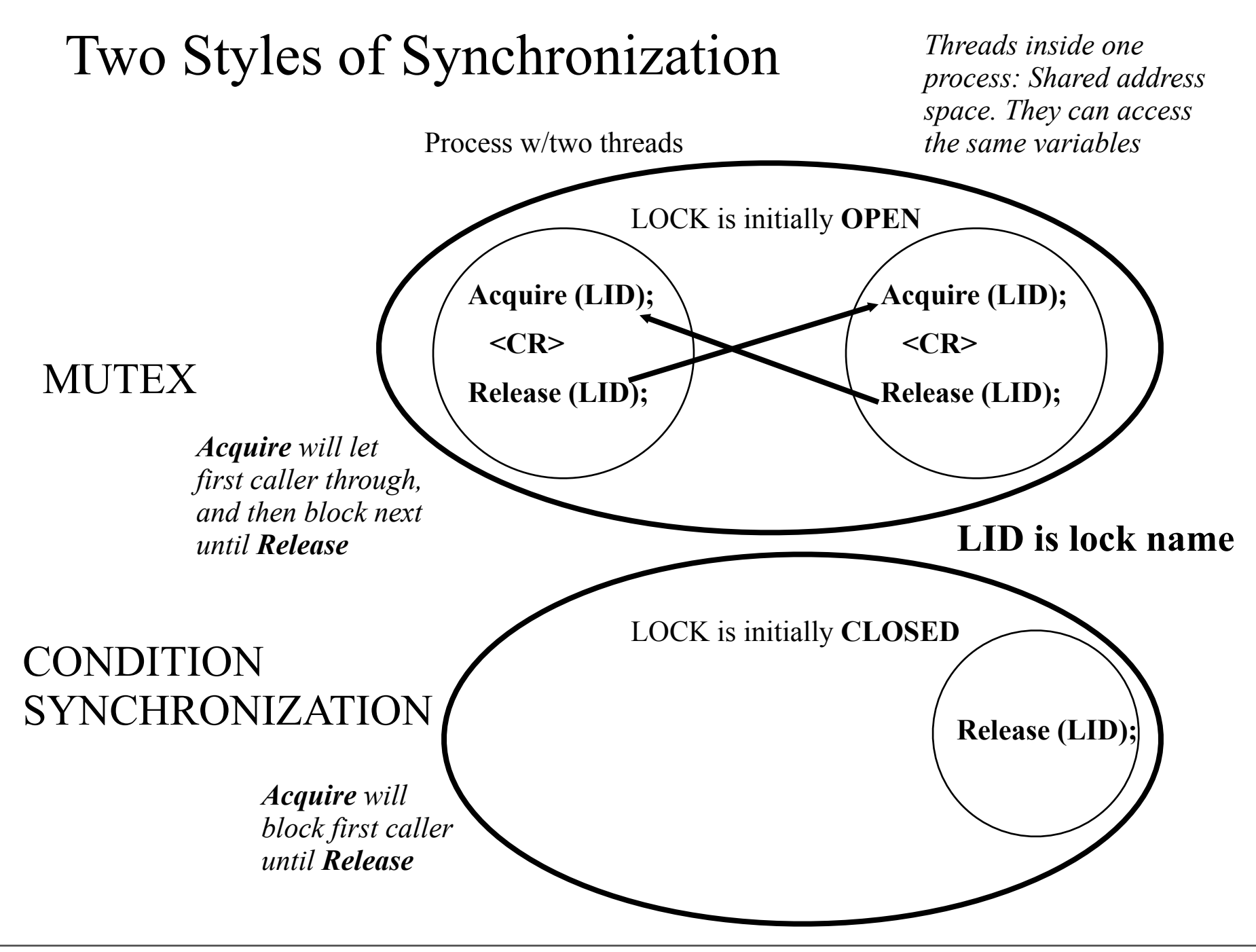

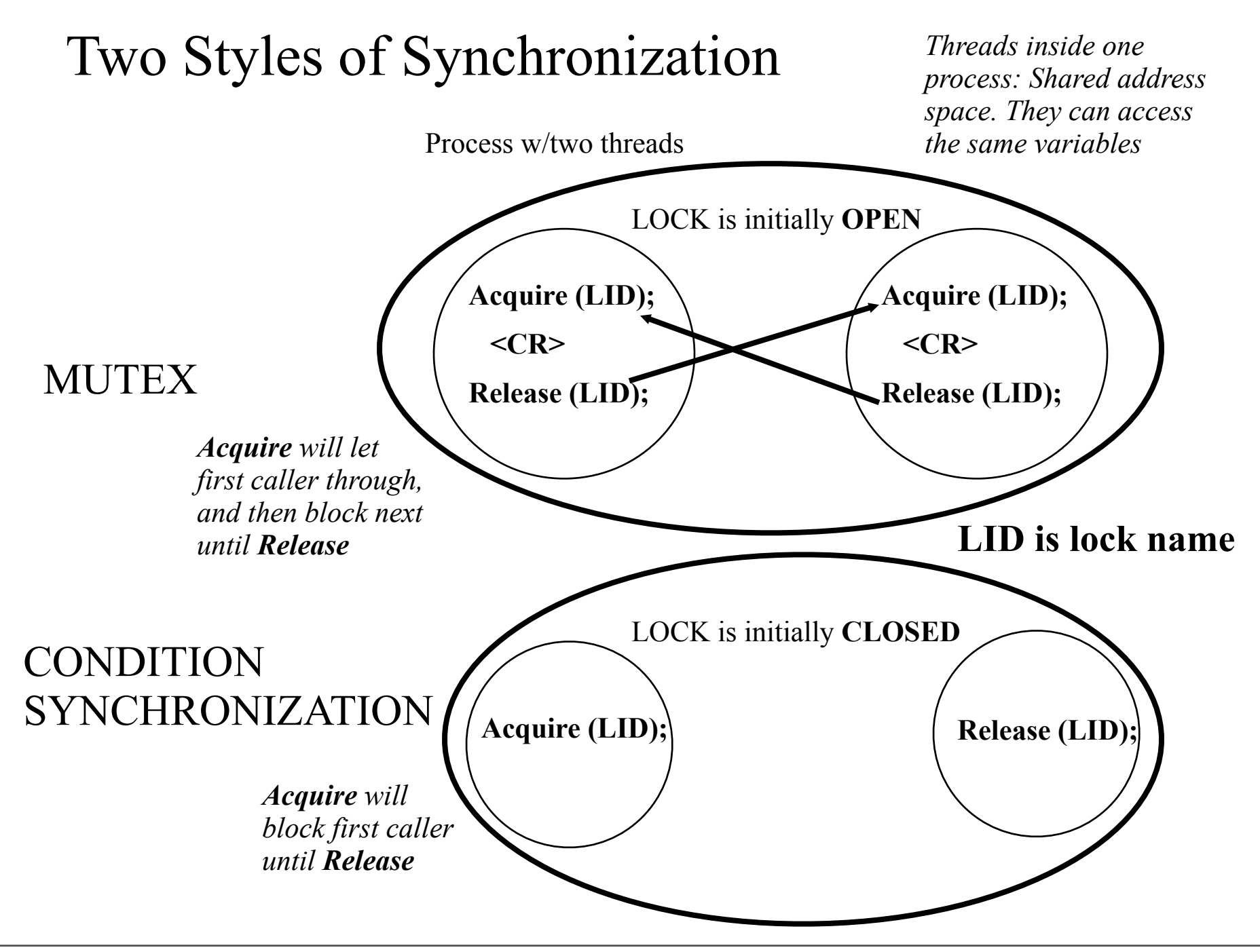

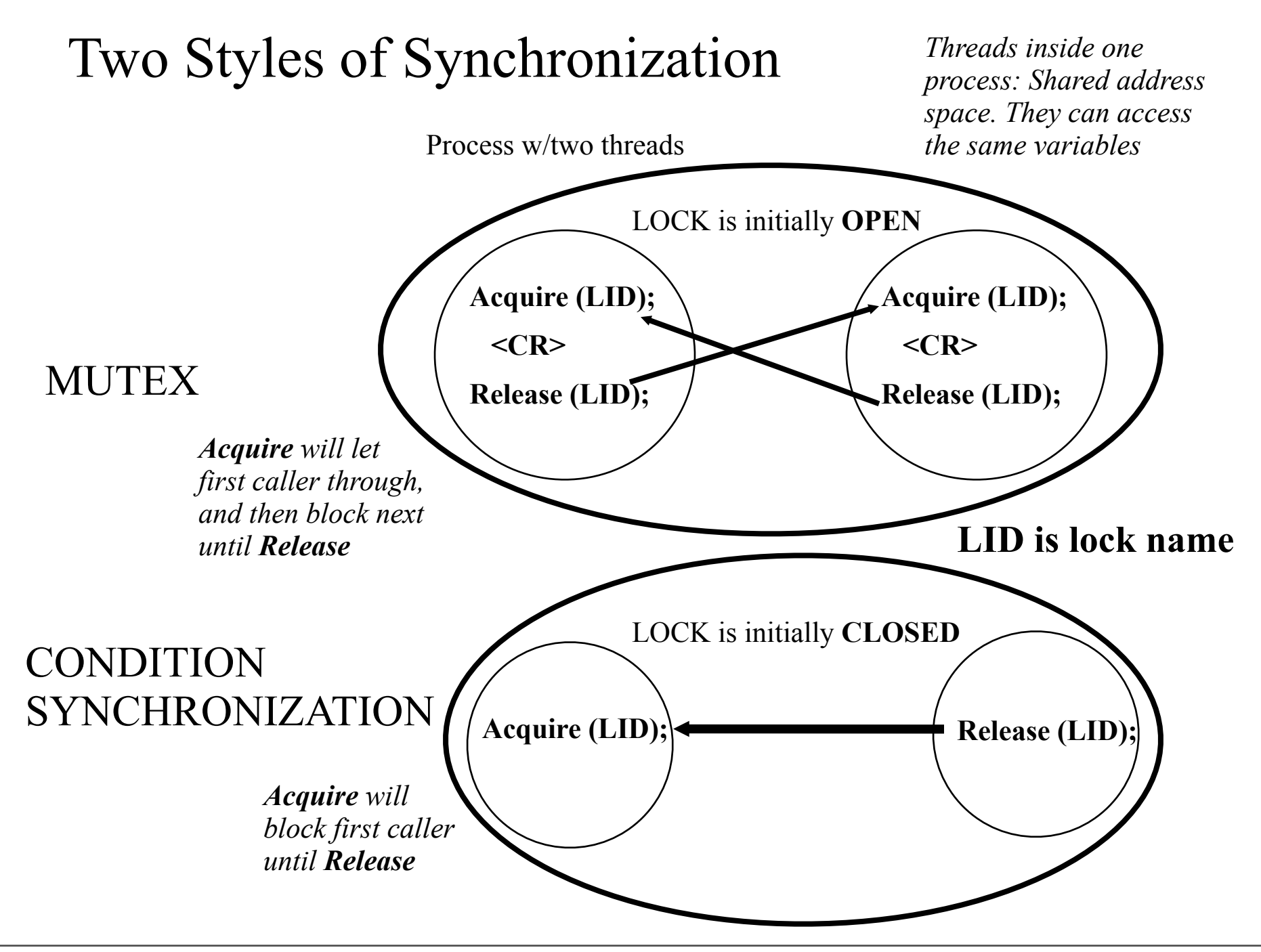

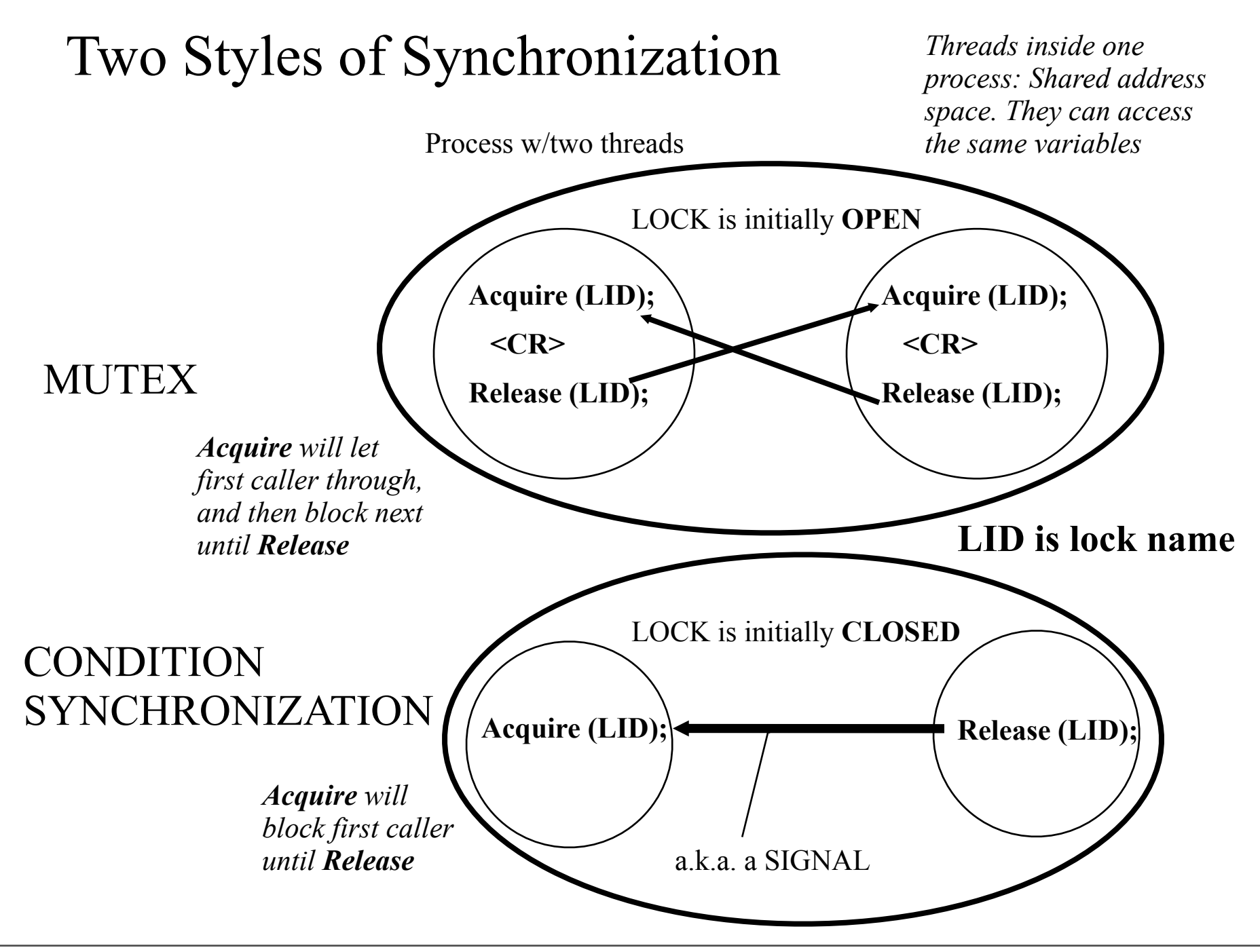
#### Think about ...

- Mutual exclusion using Acquire Release:
	- Easy to forget one of them?
	- Difficult to debug?
		- must check all threads for correct use: "Acquire-CR-Release"
	- No help from the compiler?
		- It does not understand that we mean to say MUTEX
		- But could
			- check to see if we always match them "left-right"
			- associating (by specification/declaration) a variable with a Mutex, and never allow access to the variable outside of CR

## Semaphores (Dijkstra, 1965)

Published as an appendix to the paper on the THE operating system

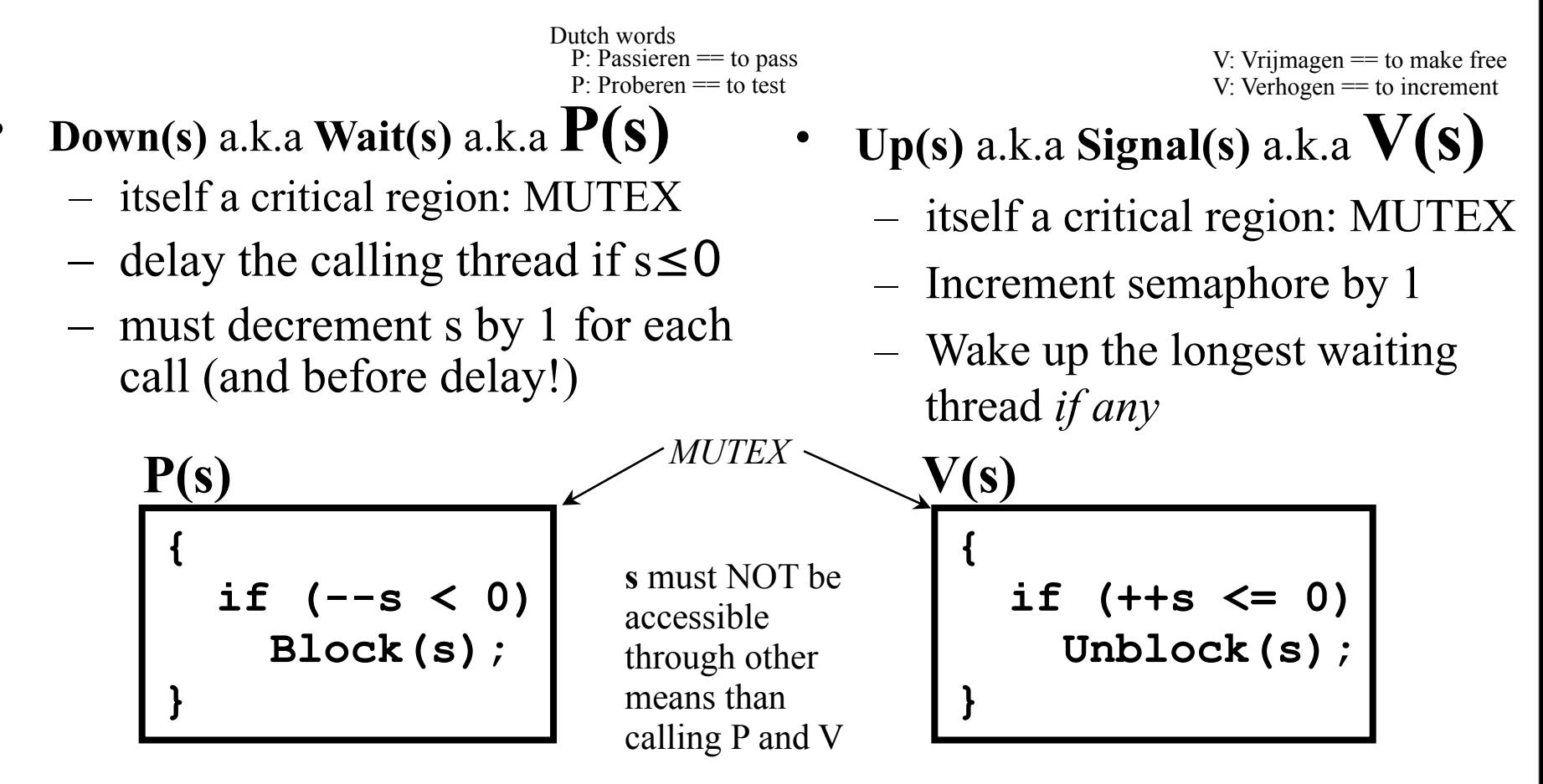

The semaphore, s, *must* be given an *initial* value

Can get **negative** s: counts number of waiting threads

# A Blocking Semaphore Implementation

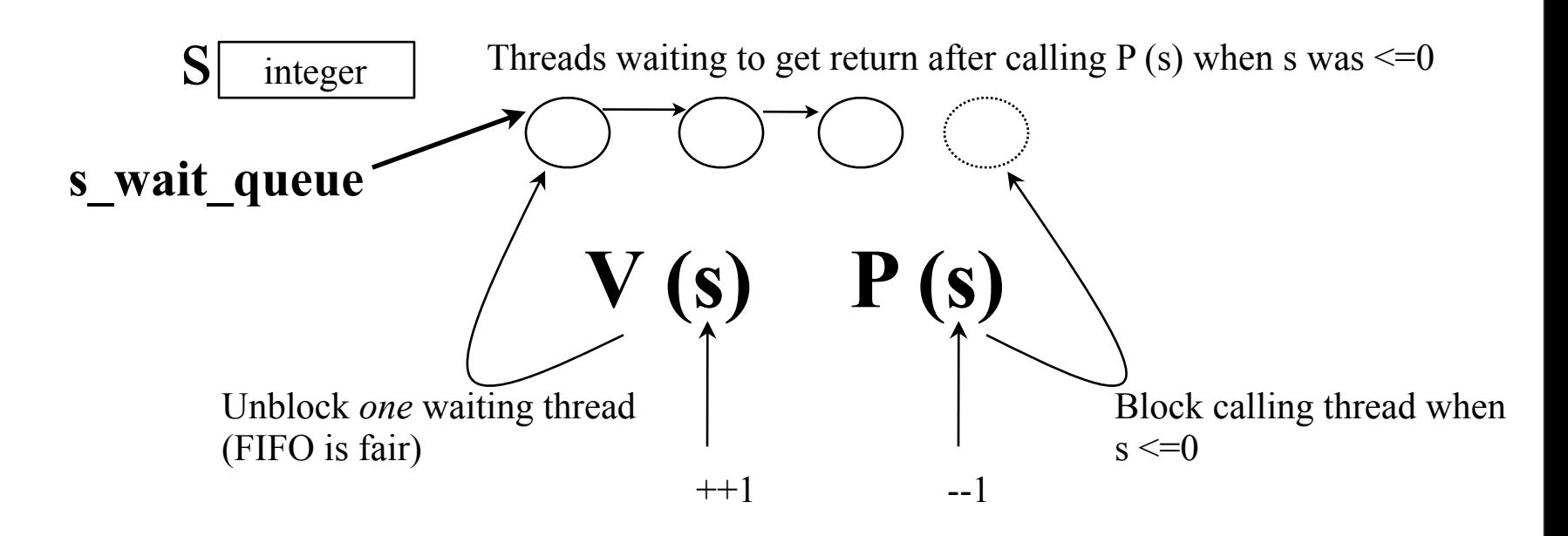

•NB: **s** and **waitq** are *shared resources* So what?

#### •Approaches to achieve atomicity

Disable interrupts

P() and V() as System calls

Entry-Exit protocols

# A Spinning Semaphore Implementation?

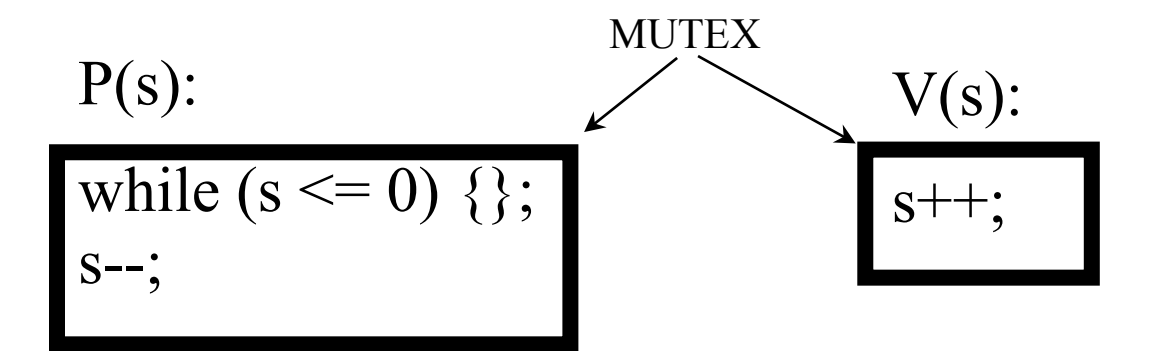

# A Spinning Semaphore Implementation?

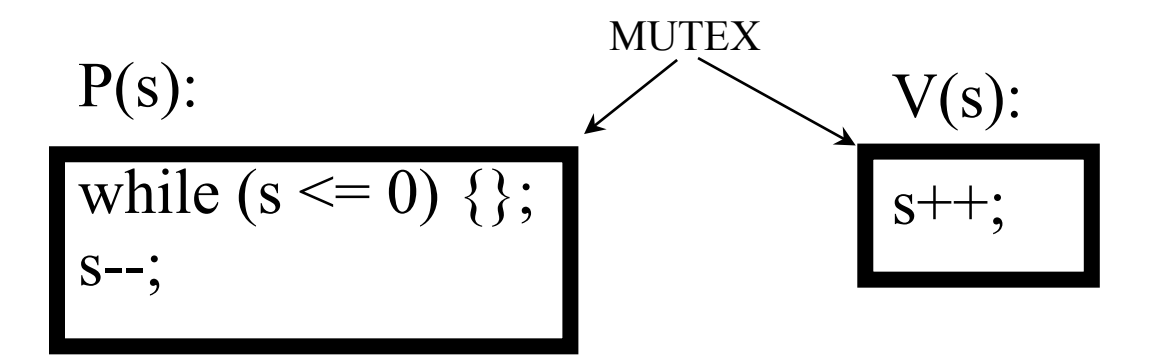

"You Got a Problem with This?"

## Spinning Semaphore

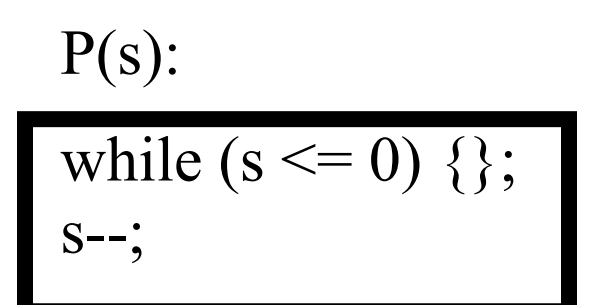

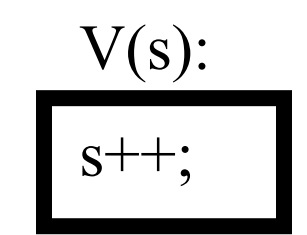

### Spinning Semaphore

V(s):

 $s++:$ 

P(s):  
while (s 
$$
\leq 0
$$
) {};  
s--;

*If P spinning inside mutex then V will not get in Starvation possible (Lady Luck may ignore/favor some threads) Of P's Of V's Must open mutex, say, between every iteration of while() to make it possible for V to get in Costly Every 10th iteration? Latency*

#### Implementation of Semaphores

- Implementing the P and V of semaphores
	- If WAIT is done by blocking
		- Expensive
		- Must open mutex
			- **– But no real problems because we have a waiting queue now and we will not get starvation**
	- If done by spinning
		- Must open mutex during spin to let V in
			- Starvation of P's and V's possible
				- **• May not be a problem in practice**
		- What can we do to "do better"?

Using **locks** to implement a **semaphore**

- mutex lock: lock is initially **open**
- "delay me" lock: lock is initially **locked**
- SEMAPHORE value is called "s.value" in the code below: Initially **0**

```
P(s) {
                               V(s) {
  Acquire (s.mutex);
                                 Acquire (s.mutex);
  if (-s.value < 0) {
                                 if (++s.value \le 0)Release (s.mutex);
                                   Release (s.delay);
    Acquire (s.delay);
                                 Release(s.mutex);l else
                               Ŧ
    Release (s.mutex) ;
Ŧ
```
#### ◆ Kotulski (1988)

*Threads :)*

- Two processes call P(s) (s.value is initialized to 0) and preempted after Release(s.mutex)
- Two other processes call V(s)

Using **locks** to implement a **semaphore**

- mutex lock: lock is initially **open**
- "delay me" lock: lock is initially **locked**
- SEMAPHORE value is called "s.value" in the code below: Initially **0**

```
P(s) {
                              V(s) {
  Acquire (s.mutex);
                                Acquire (s.mutex);
  if (-s.value < 0) {
                                if (++s.value \le 0)Release (s.mutex);
                                  Release (s.delay);
    Acquire (s.delay);
                                Release(s.mutex);l else
                               Ŧ
    Release (s.mutex) ;
Ŧ
                                         Trouble
```
#### ◆ Kotulski (1988)

*Threads :)*

- Two processes call P(s) (s.value is initialized to 0) and preempted after Release(s.mutex)
- Two other processes call V(s)

Using **locks** to implement a **semaphore**

- mutex lock: lock is initially **open**
- "delay me" lock: lock is initially **locked**
- SEMAPHORE value is called "s.value" in the code below: Initially **0**

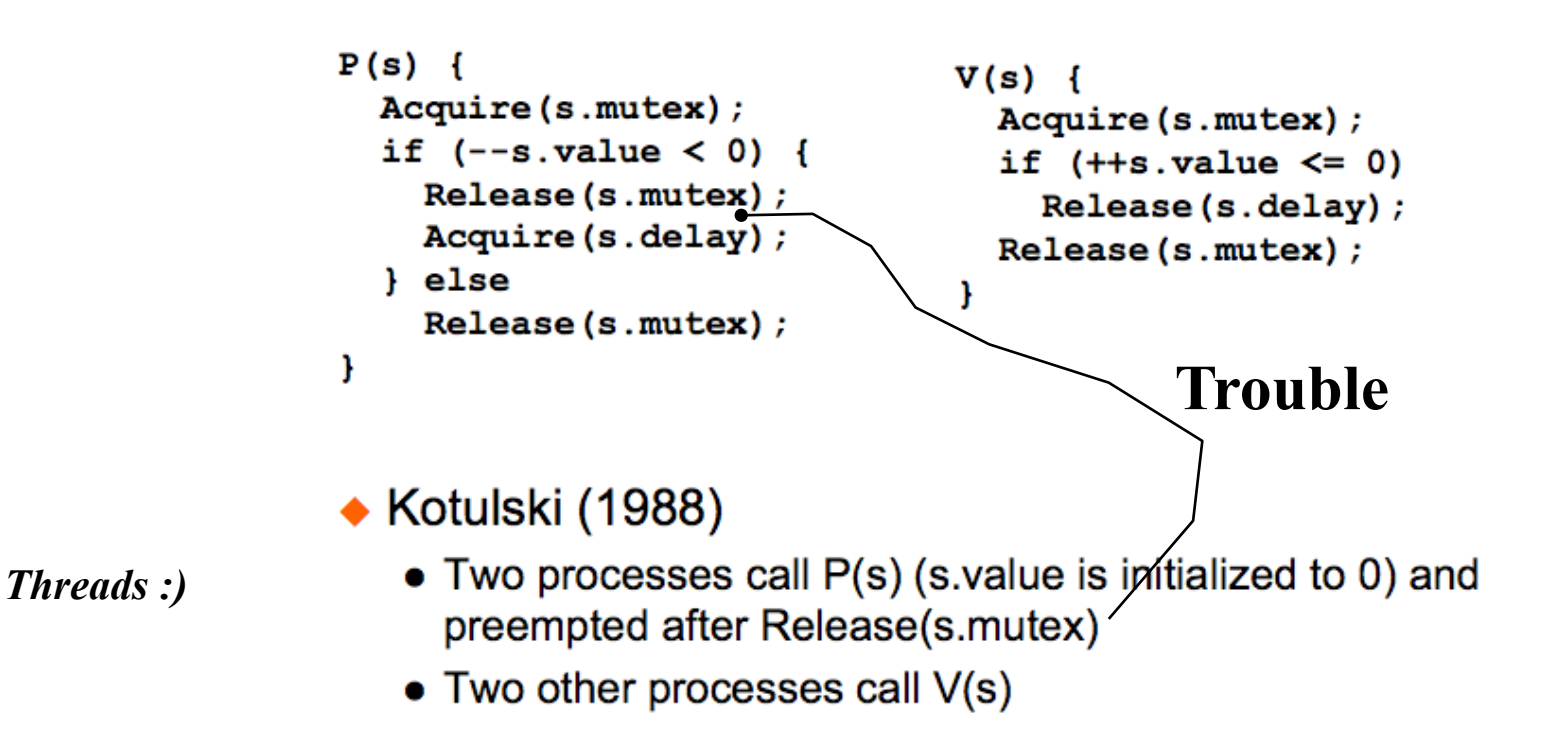

Using **locks** to implement a **semaphore**

- mutex lock: lock is initially **open**
- "delay me" lock: lock is initially **locked**
- SEMAPHORE value is called "s.value" in the code below: Initially **0**

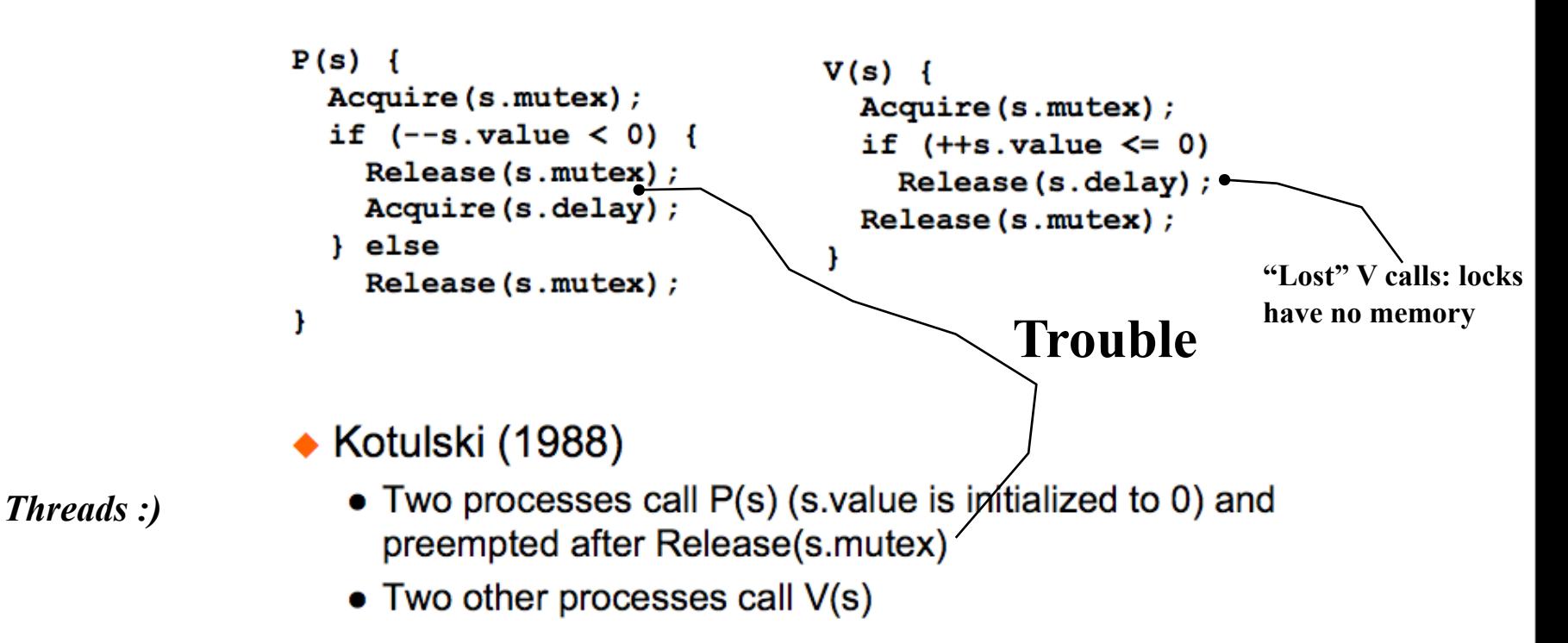

#### Hemmendinger's solution (1988)

```
P(s) {
                             V(s) {
  Acquire (s.mutex);
                               Acquire(s.mutex);
  if (-s.value < 0) {
                                if (++s.value \le 0)Release (s.mutex) ;
                                  Release(s.delay);
    Acquire(s.delay);
                                else
                                  Release (s.mutex);
  Release (s.mutex);
                              Ŧ
}
```
- The idea is not to release s mutex and turn it over individually to the waiting process
- $\bullet$  P and V are executing in locksteps

#### Kearn's Solution (1988)

```
P(s) {
                                 V(s) {
  Acquire (s.mutex);
                                   Acquire(s.mutes);if (-s.value < 0) {
                                   if (++s.value \le 0) {
    Release(s.mutex);
                                     s.wakecount++;
    Acquire (s.delay);
                                     Release(s.delay);
    Acquire (s.mutex);
                                   ı
    if (-s.\text{wakecount} > 0)Release(s.mutex);Release(s.delay);
                                 1
  Release (s.mutex);
}
```
Two Release(s.delay) calls are also possible

#### Hemmendinger's Correction (1989)

```
P(s) {
                                  V(s) {
  Acquire (s.mutex);
                                    Acquire (s.mutex);
  if (-s.value < 0) {
                                    if (++s.value \le 0) {
    Release(s.mutex);
                                       s.wakecount++;Acquire (s.delay);
                                      if (s.\nwhere \n\text{curl } == 1)Acquire (s.mutex);
                                         Release(s.delay);
    if (-s.\text{wakecount} > 0)Y
      Release(s.delay);
                                    Release (s.mutex);
  Release(s.mutex);
١
```

```
Correct but a complex solution
```

```
Monday, 3.February, 2014
```
#### Hsieh's Solution (1989)

```
P(s) {
                                V(s) {
  Acquire(s.delay);
                                  Acquire(s.mutex);
  Acquire (s.mutex);
                                  if (++s.value == 1)if (-s.value > 0)Release(s.delay);
    Release(s.delay);
                                  Release(s.mutex);Release(s.mutex);
                                ı,
١
```
- Use Acquire(s.delay) to block processes
- ◆ Correct but still a constrained implementation

## Enough

• Why don't you just implement P and V in the Kernel using blocking? :)

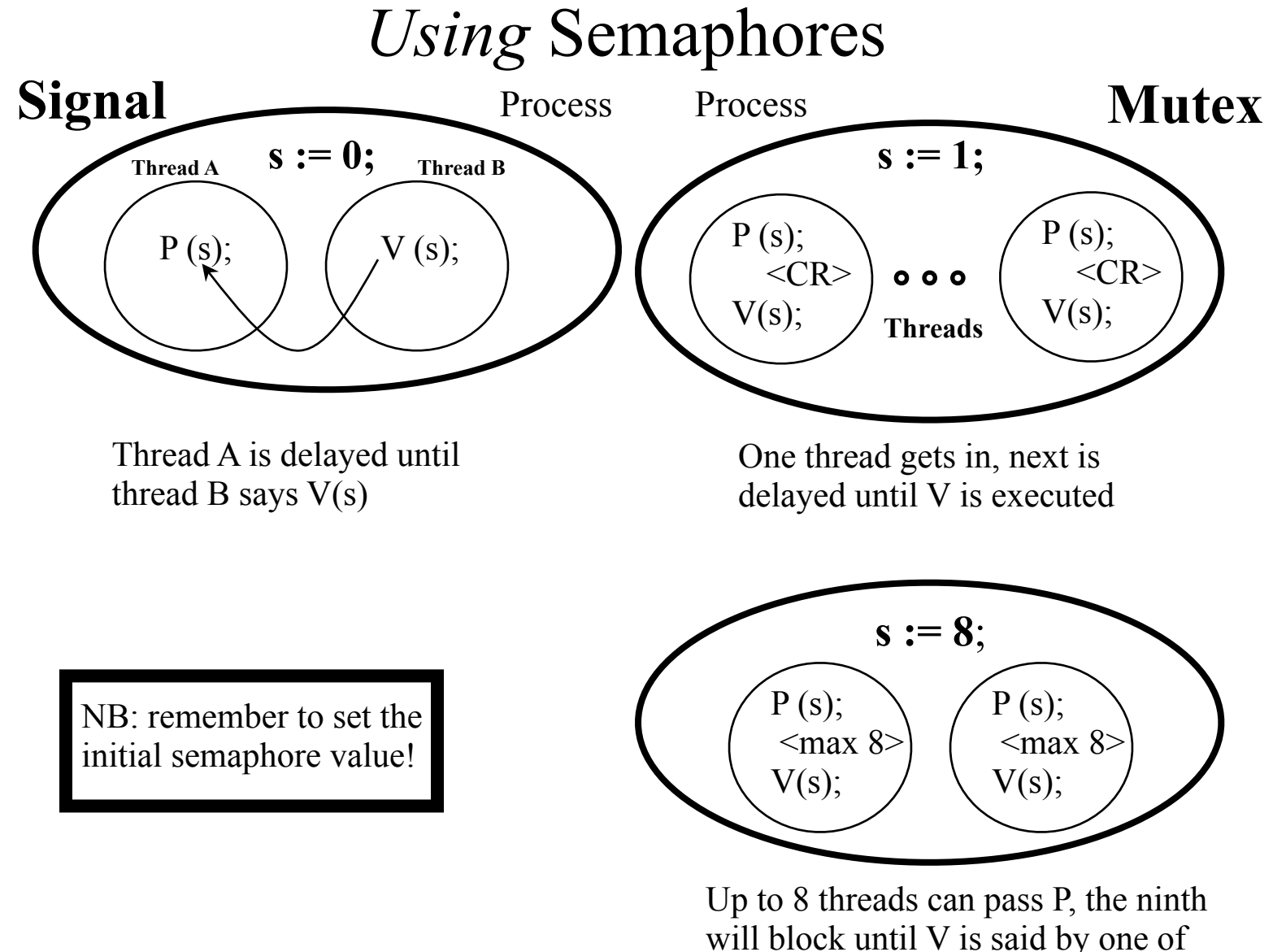

will block until V is said by one of the eight already in there

*The plan is to have thread A wait for a signal from B and vice versa.*

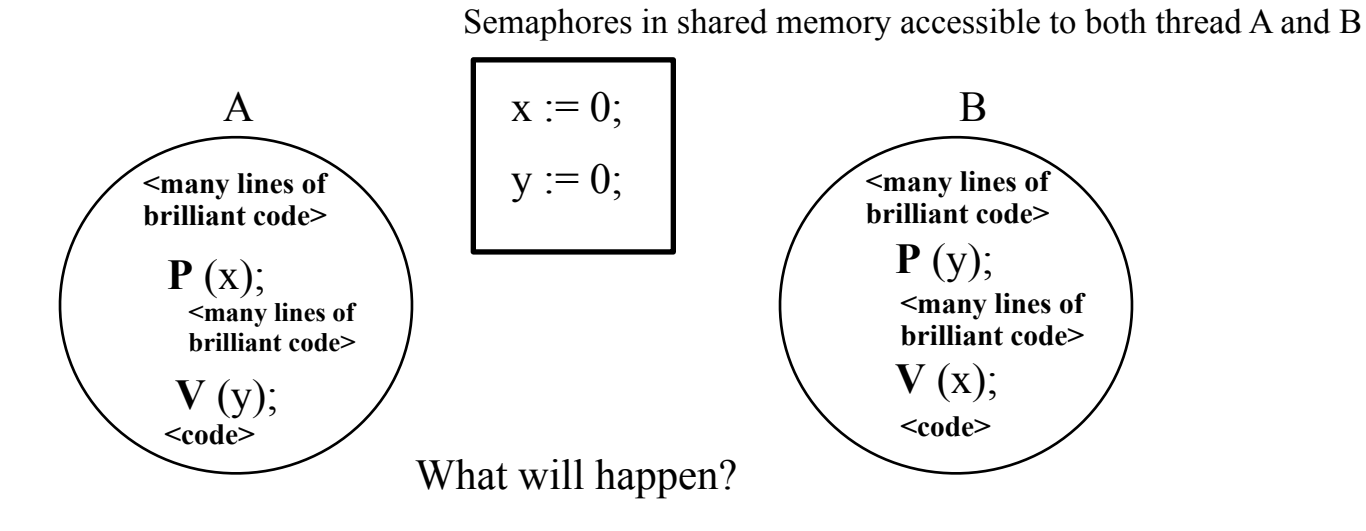

*The plan is to have thread A wait for a signal from B and vice versa.*

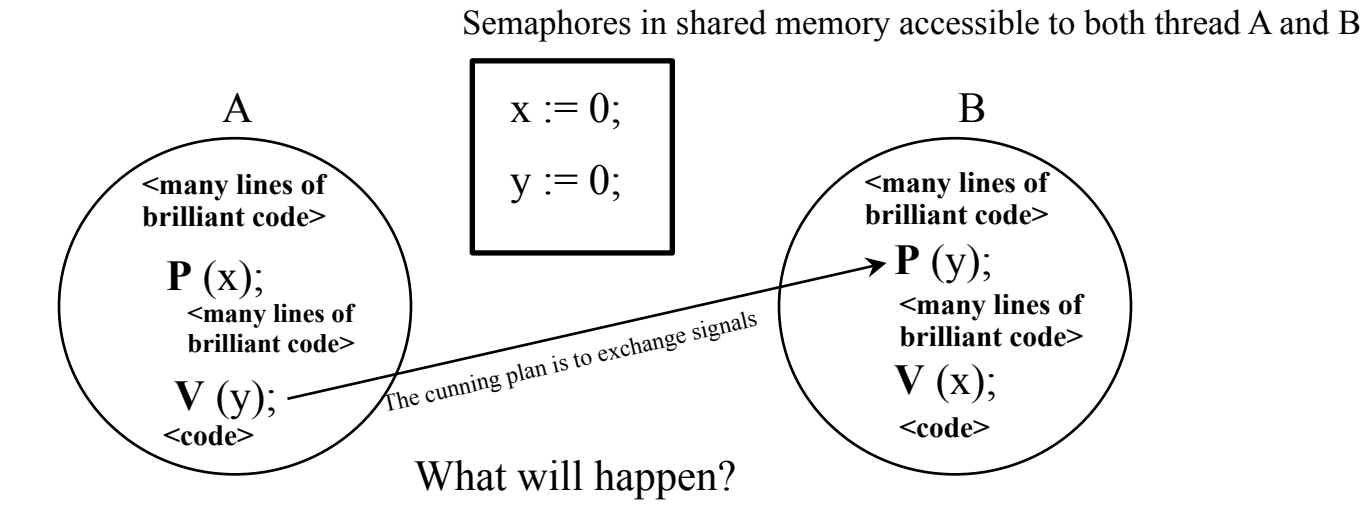

*The plan is to have thread A wait for a signal from B and vice versa.*

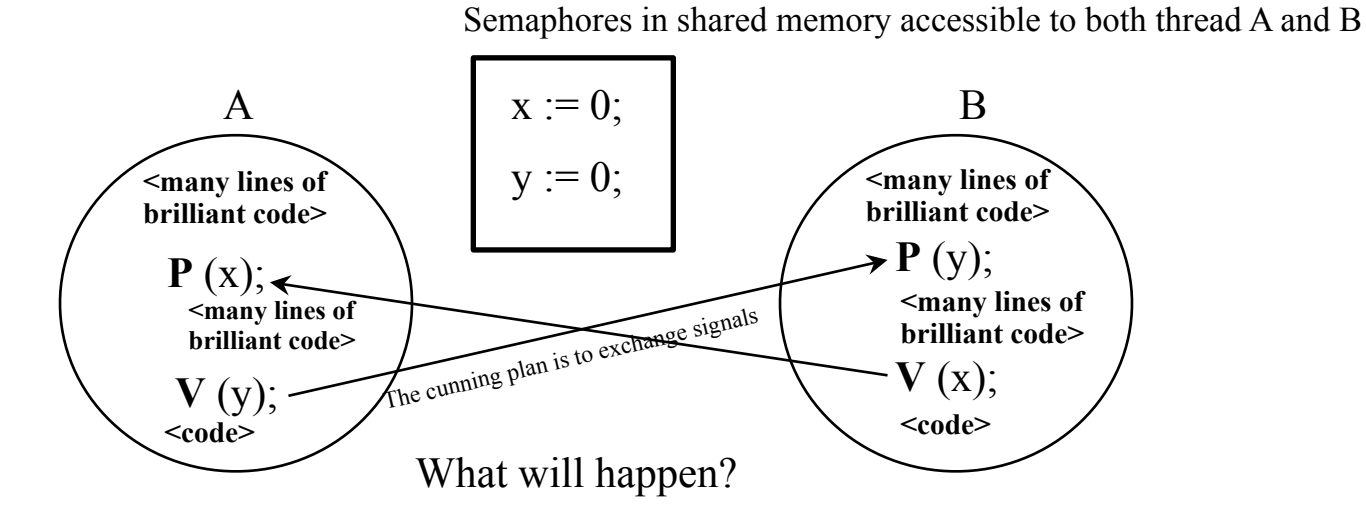

*The plan is to have thread A wait for a signal from B and vice versa.*

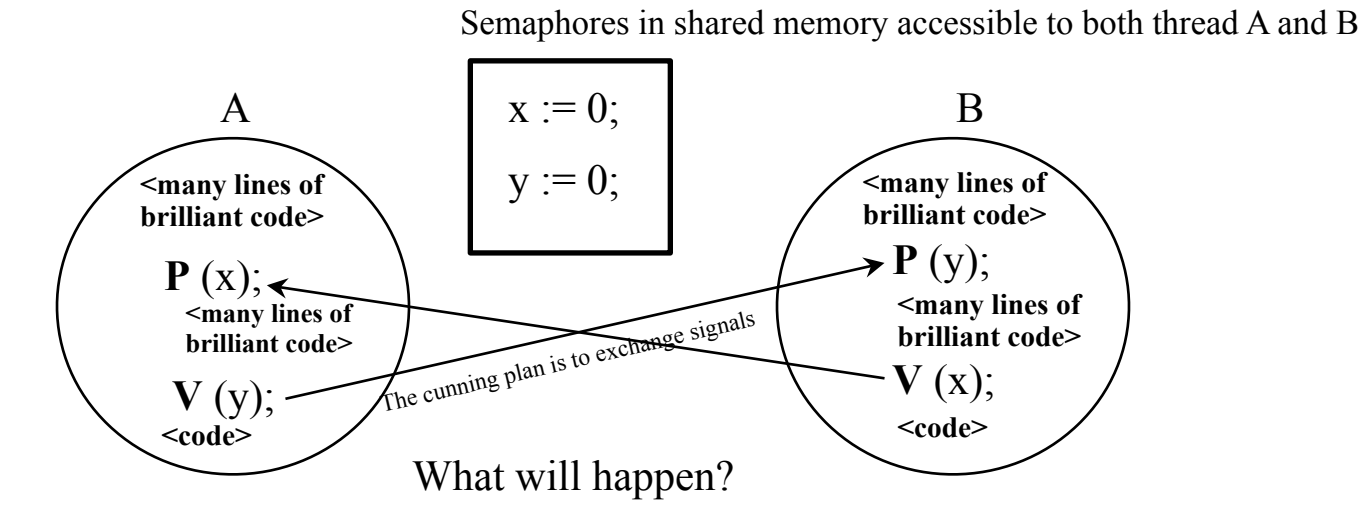

Not all plans will come through

The two threads ARE FOREVER WAITING FOR EACH OTHERS SIGNAL

#### **Circular Wait**

A classic (*but not good*) situation resulting in a...

*The plan is to have thread A wait for a signal from B and vice versa.*

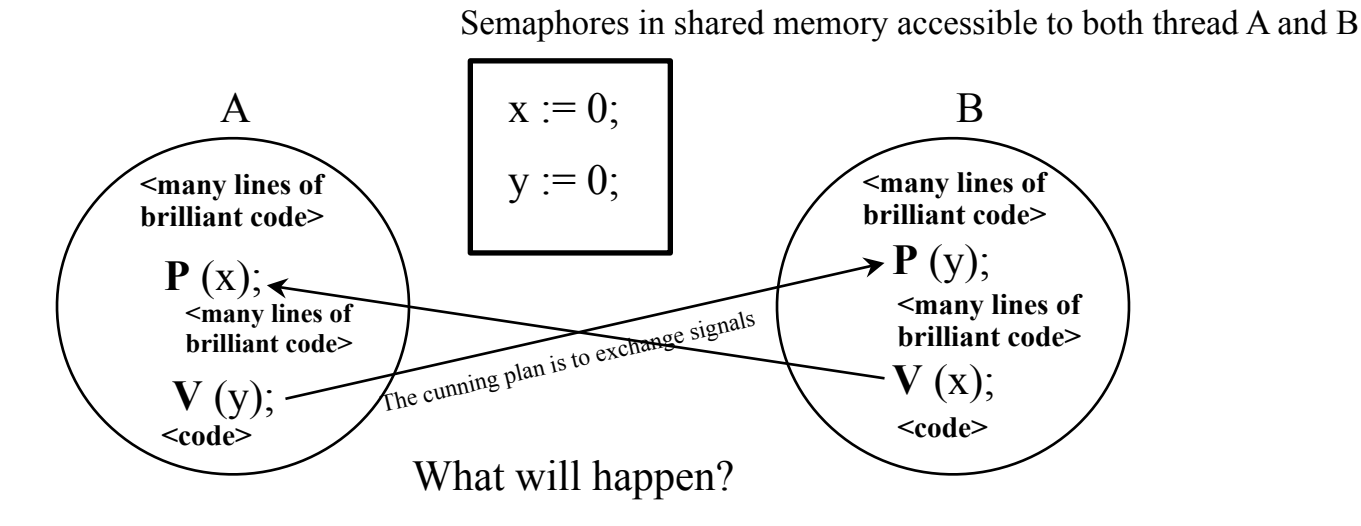

Not all plans will come through

The two threads ARE FOREVER WAITING FOR EACH OTHERS SIGNAL

#### **Circular Wait**

deadlock

A classic (*but not good*) situation resulting in a...

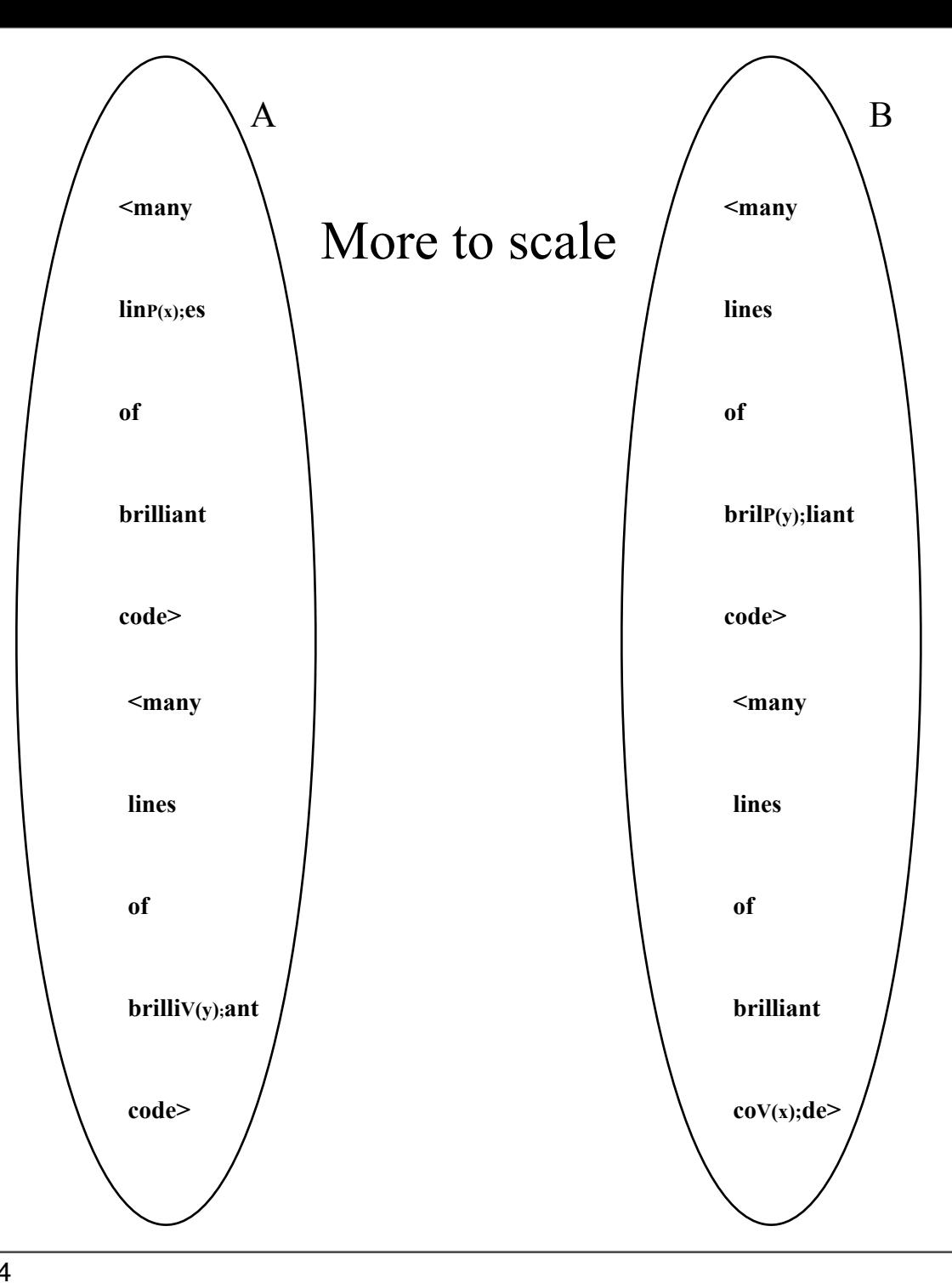

Monday, 3.February, 2014

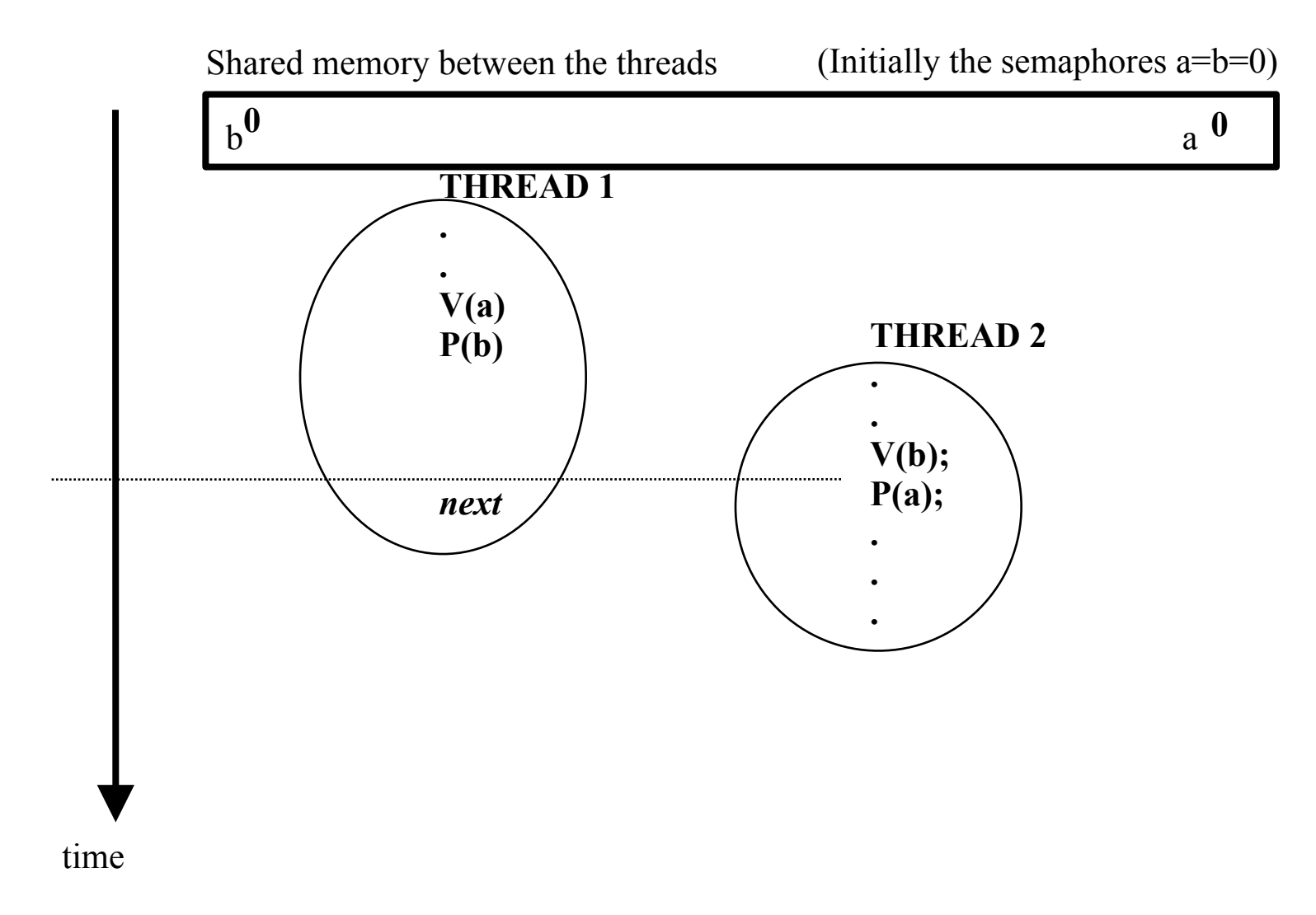

Initially both threads are in the Ready Queue.

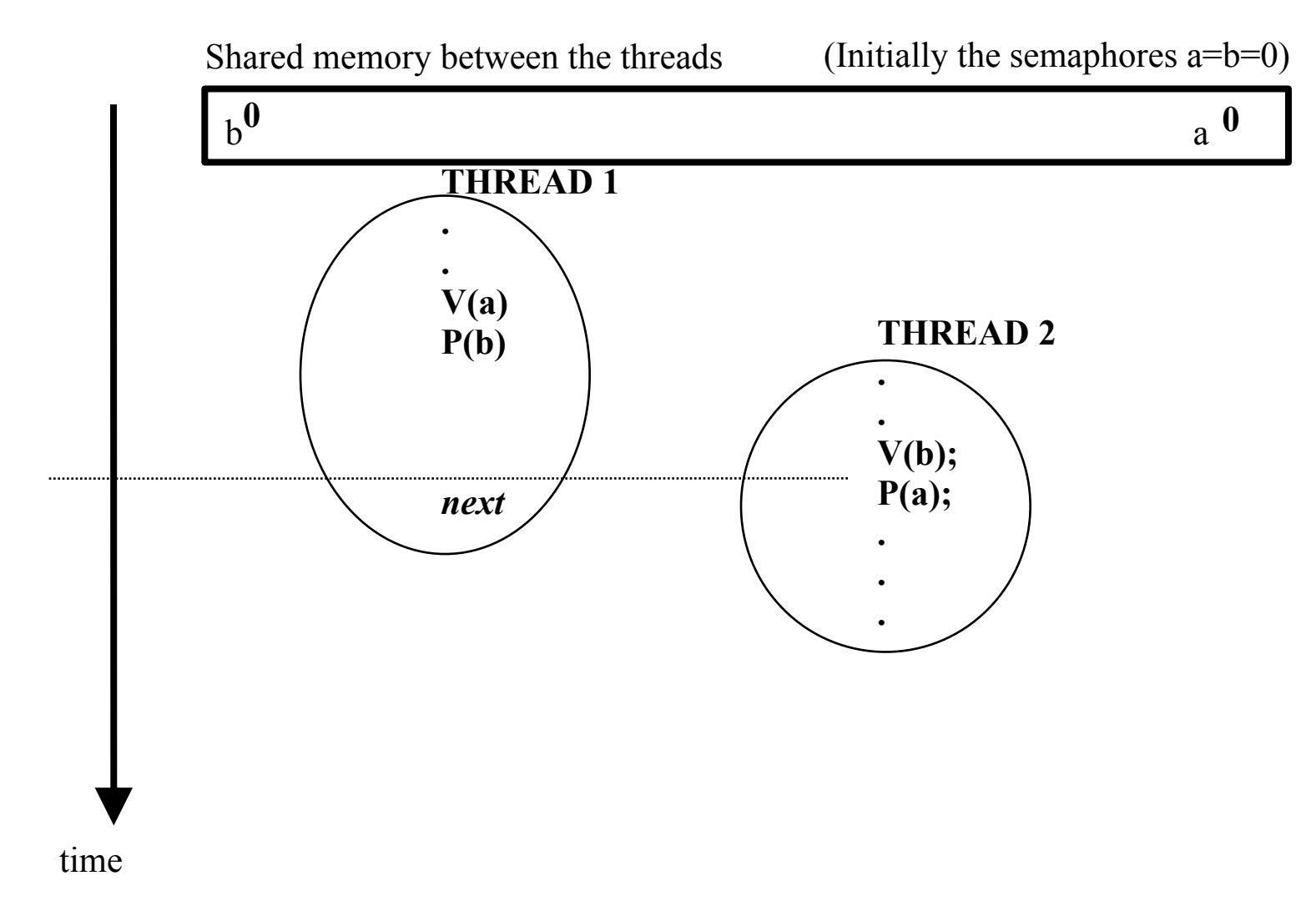

Initially both threads are in the Ready Queue.

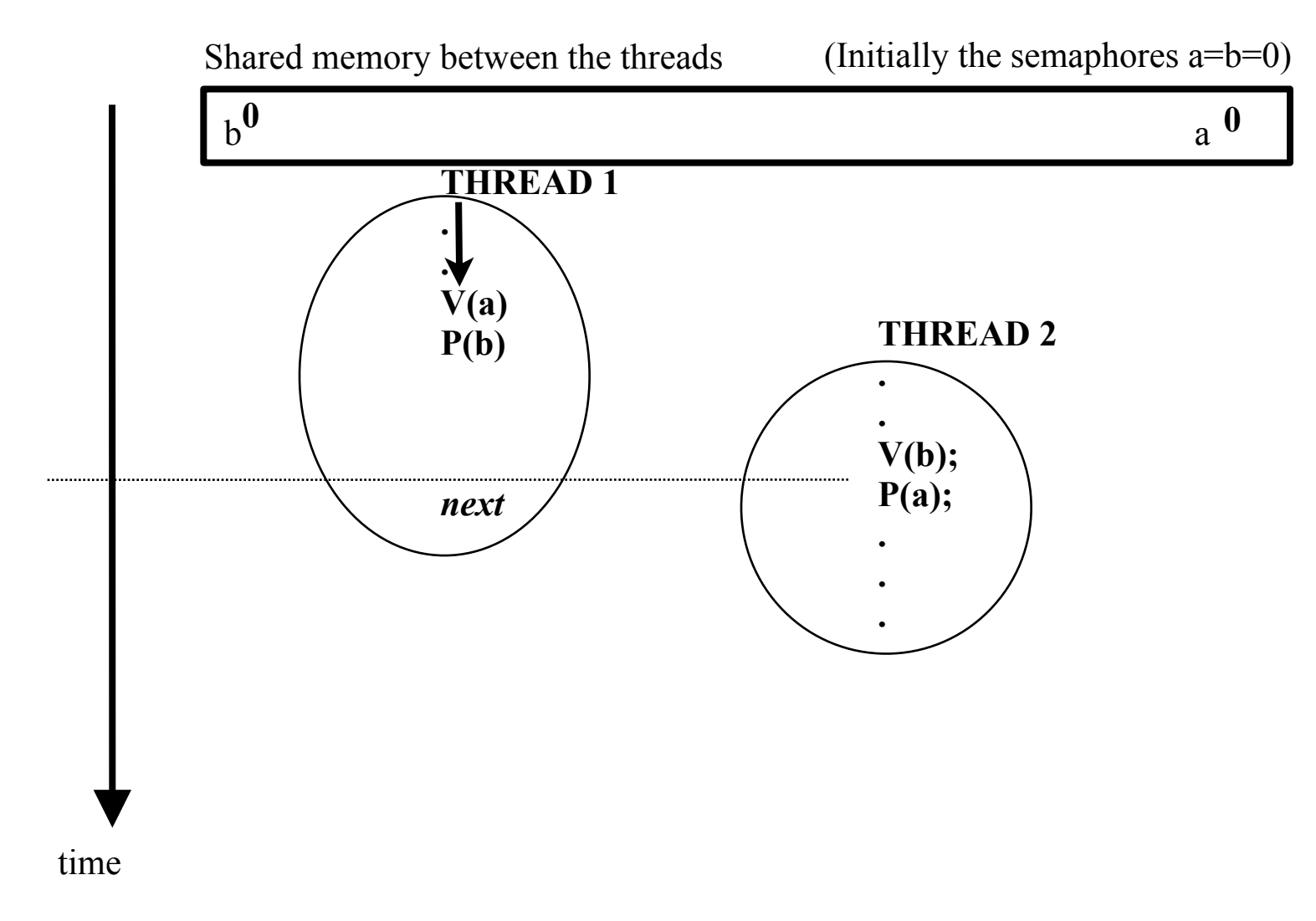

Initially both threads are in the Ready Queue.

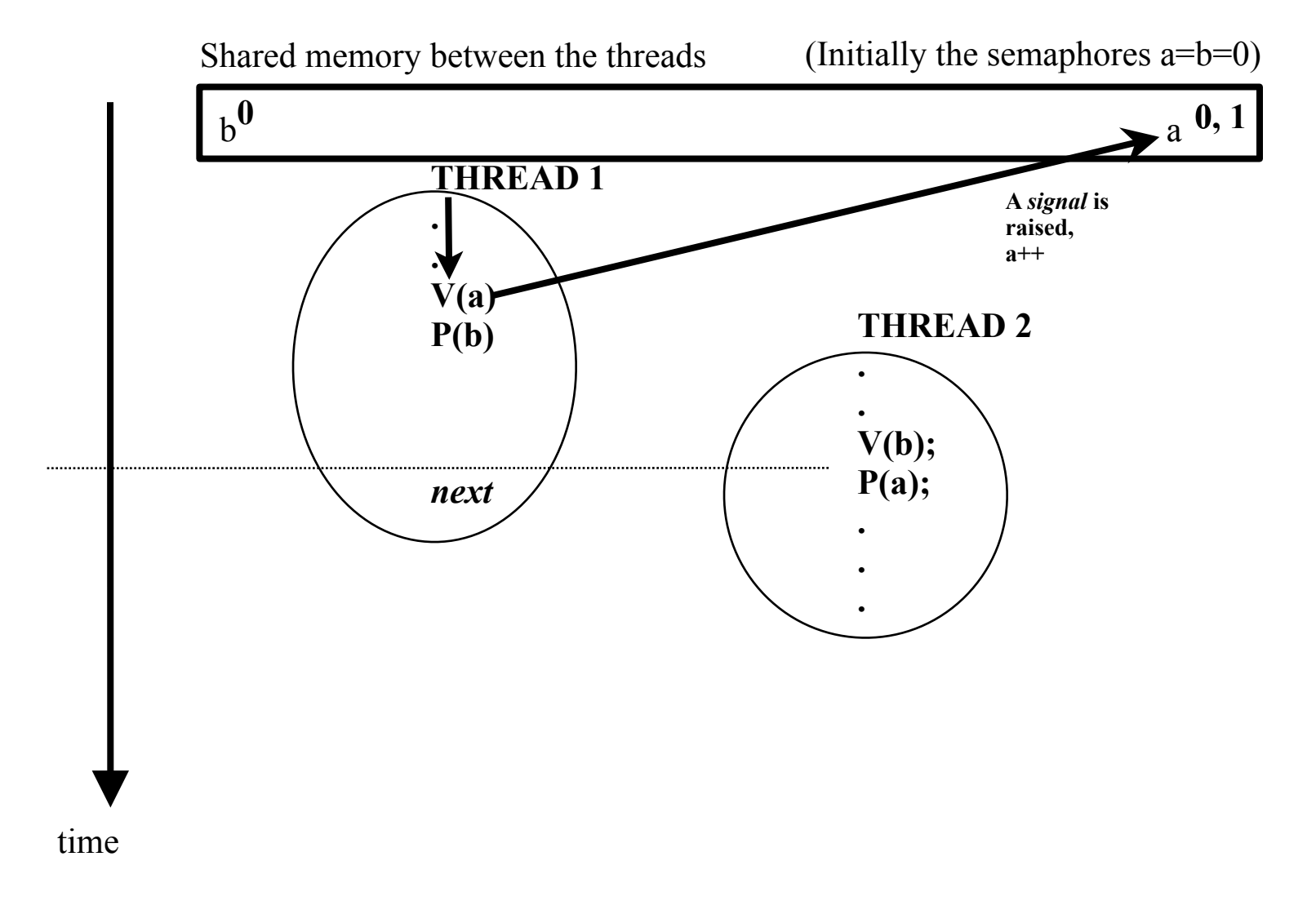

Initially both threads are in the Ready Queue.

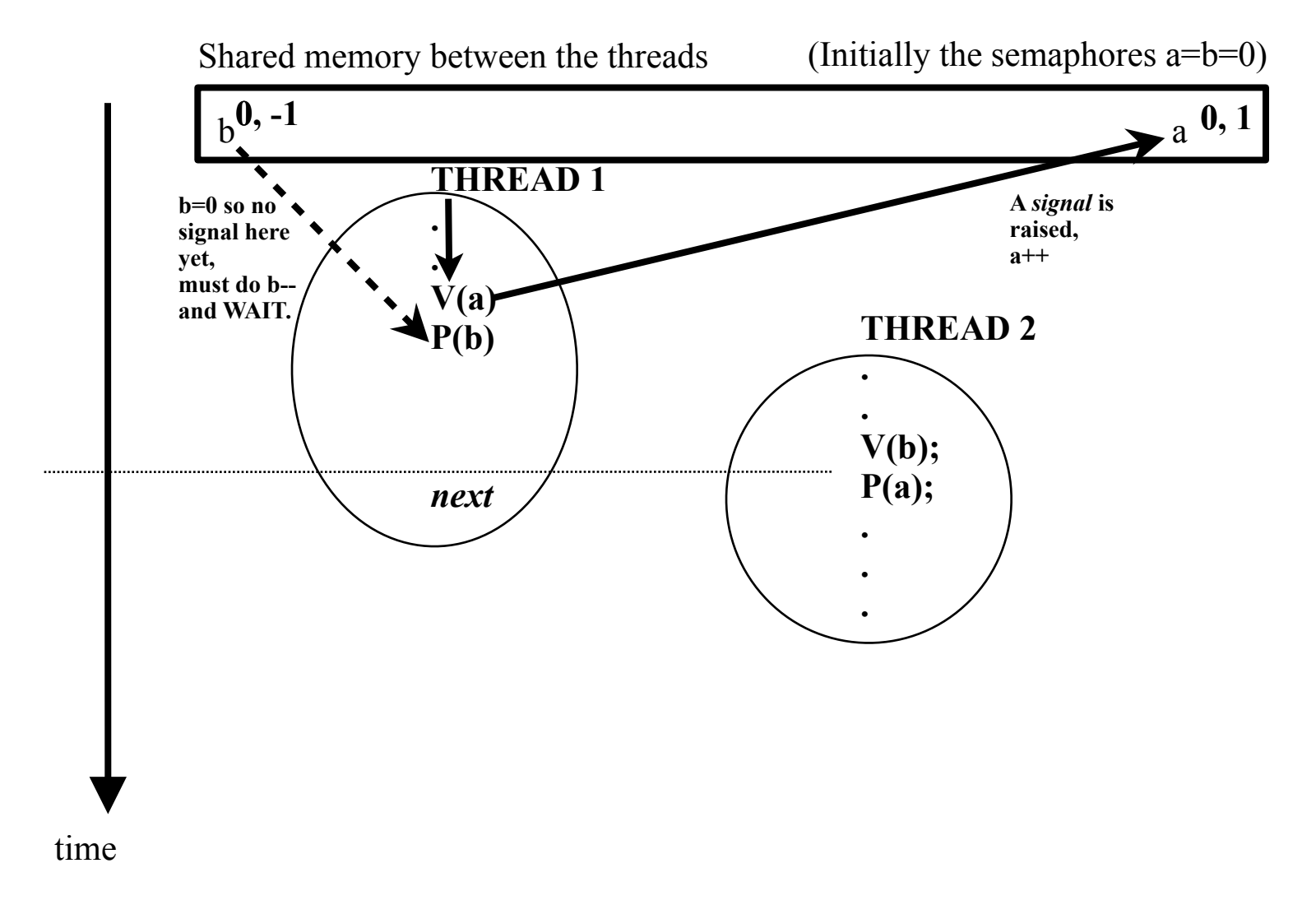

Initially both threads are in the Ready Queue.

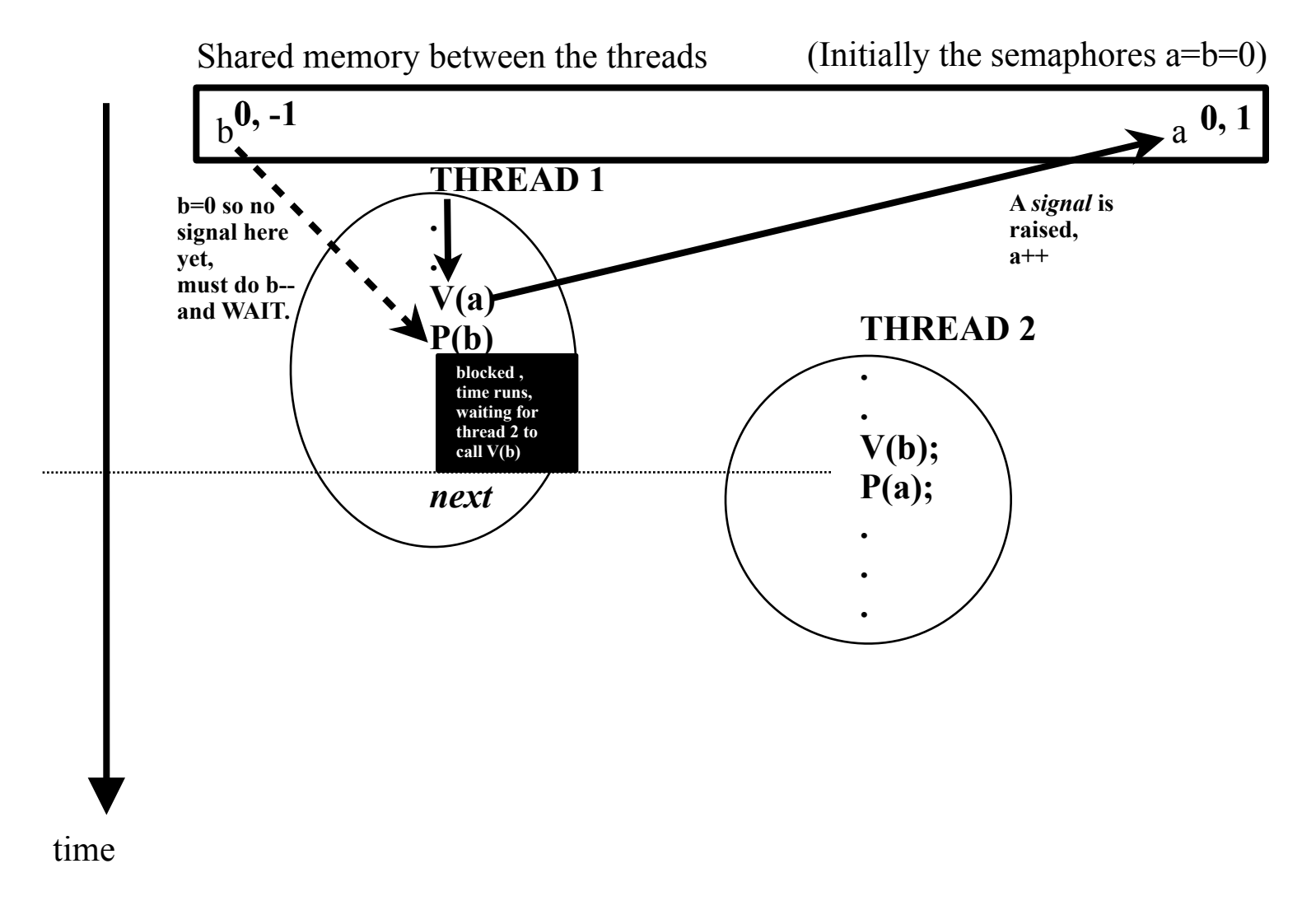

Initially both threads are in the Ready Queue.

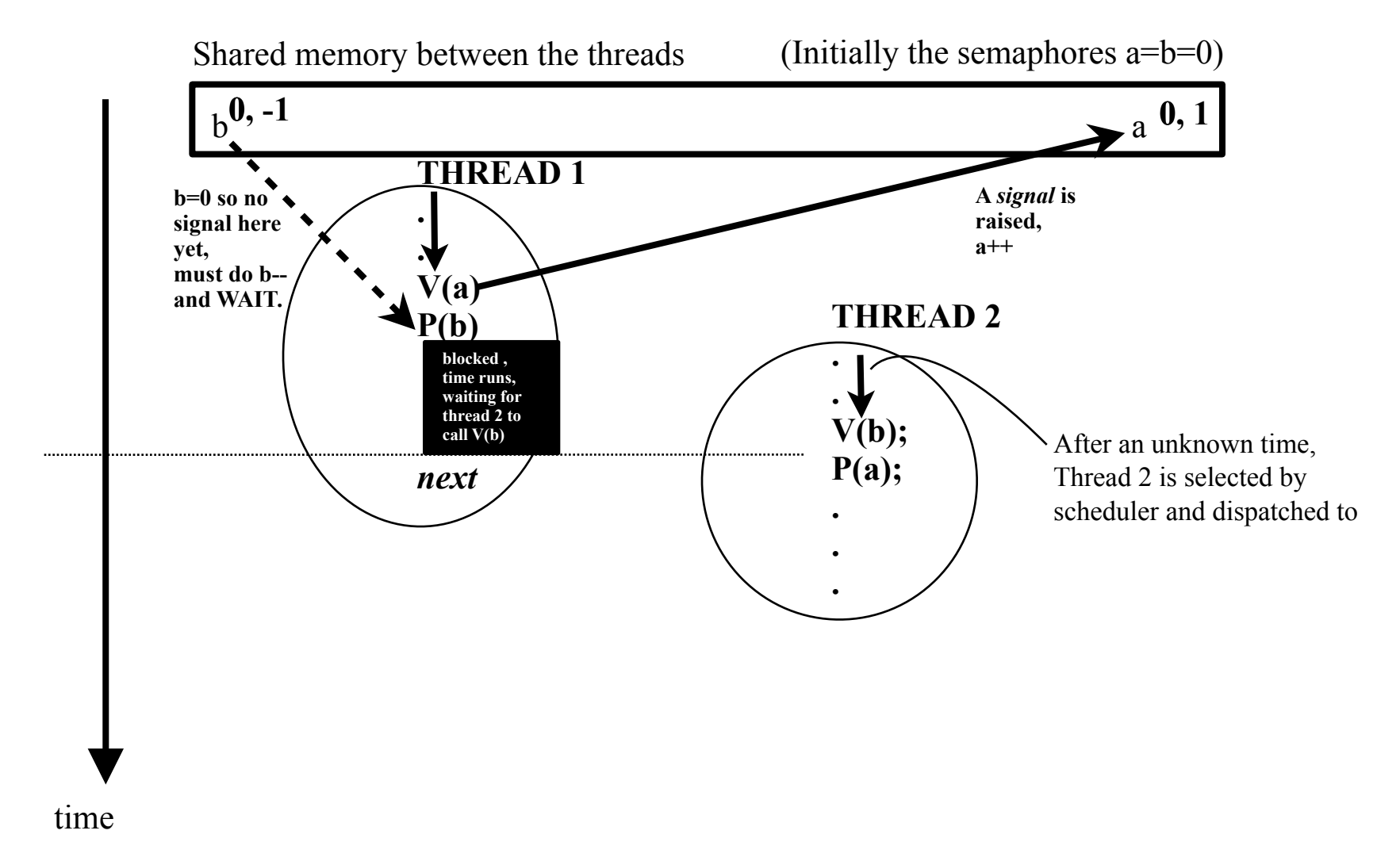

Initially both threads are in the Ready Oueue.

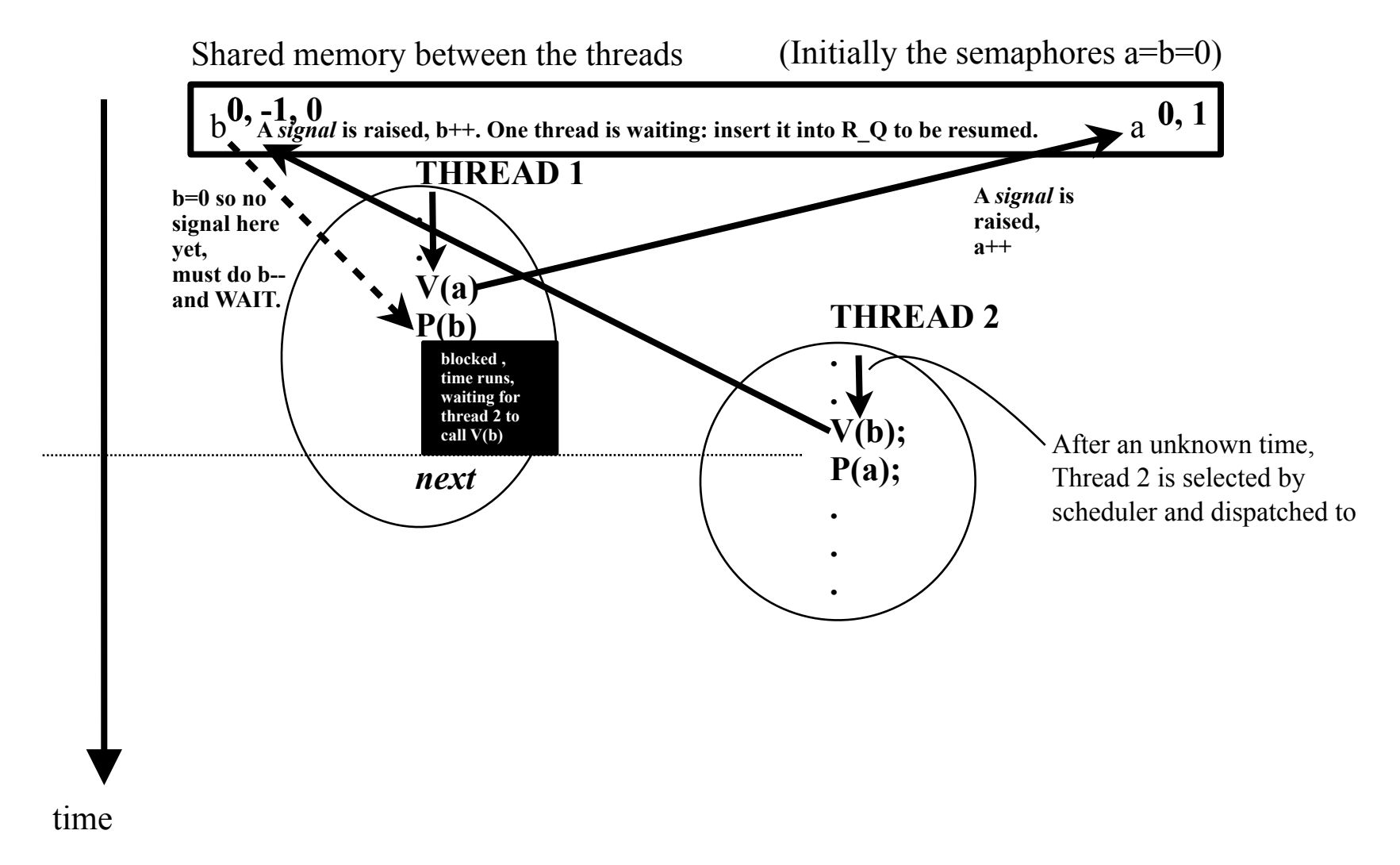

Initially both threads are in the Ready Oueue.

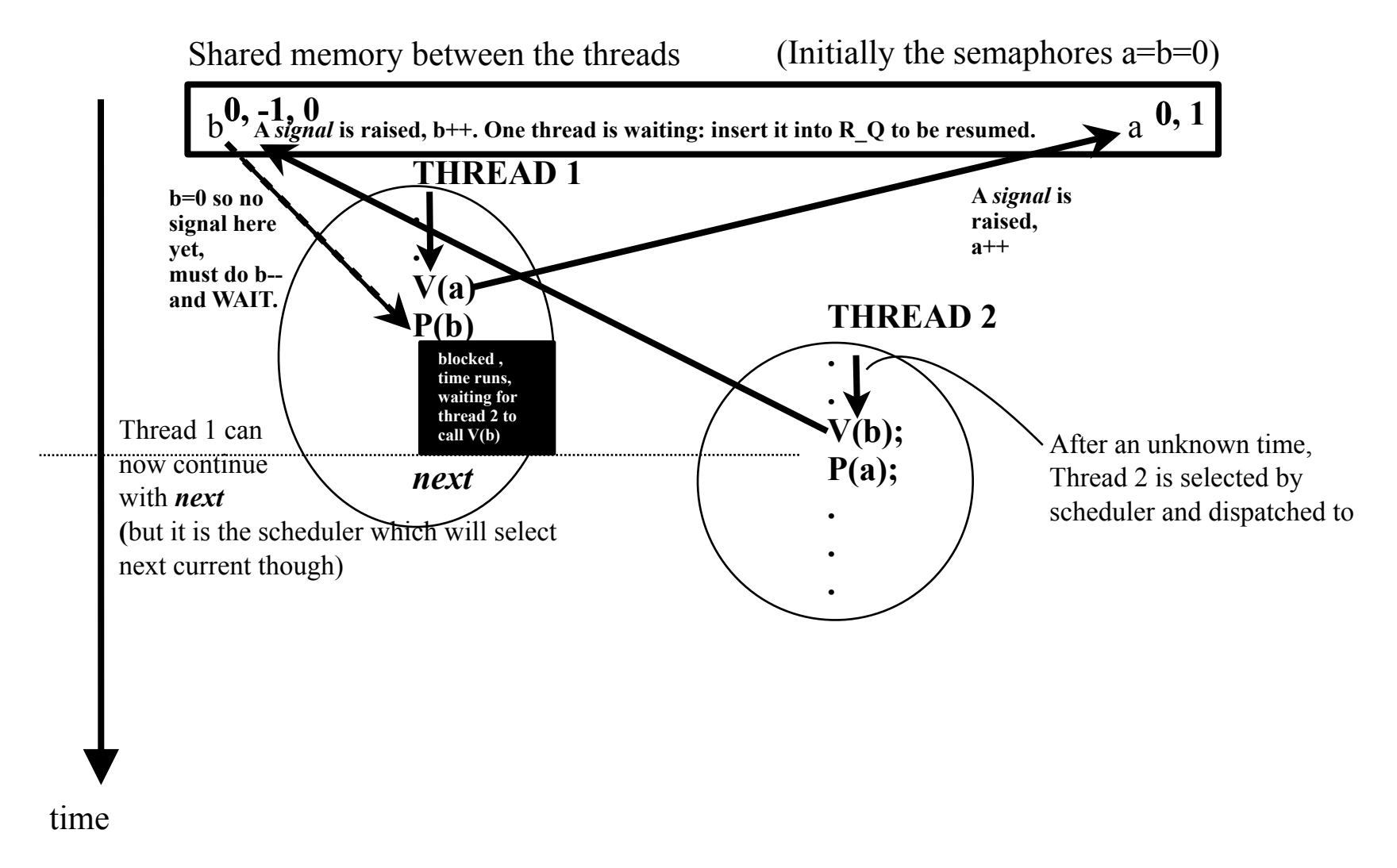

Initially both threads are in the Ready Oueue.

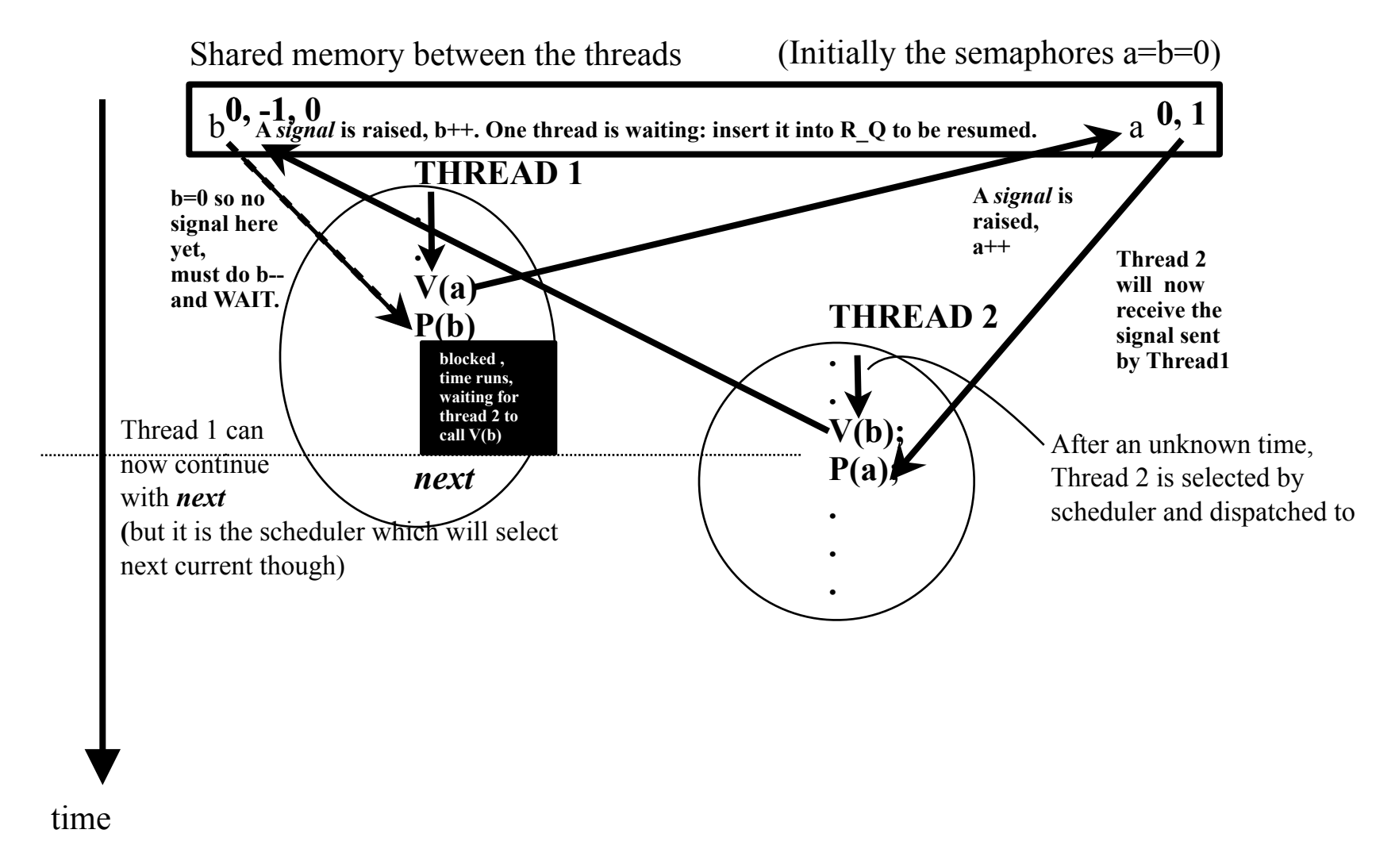

Initially both threads are in the Ready Oueue.

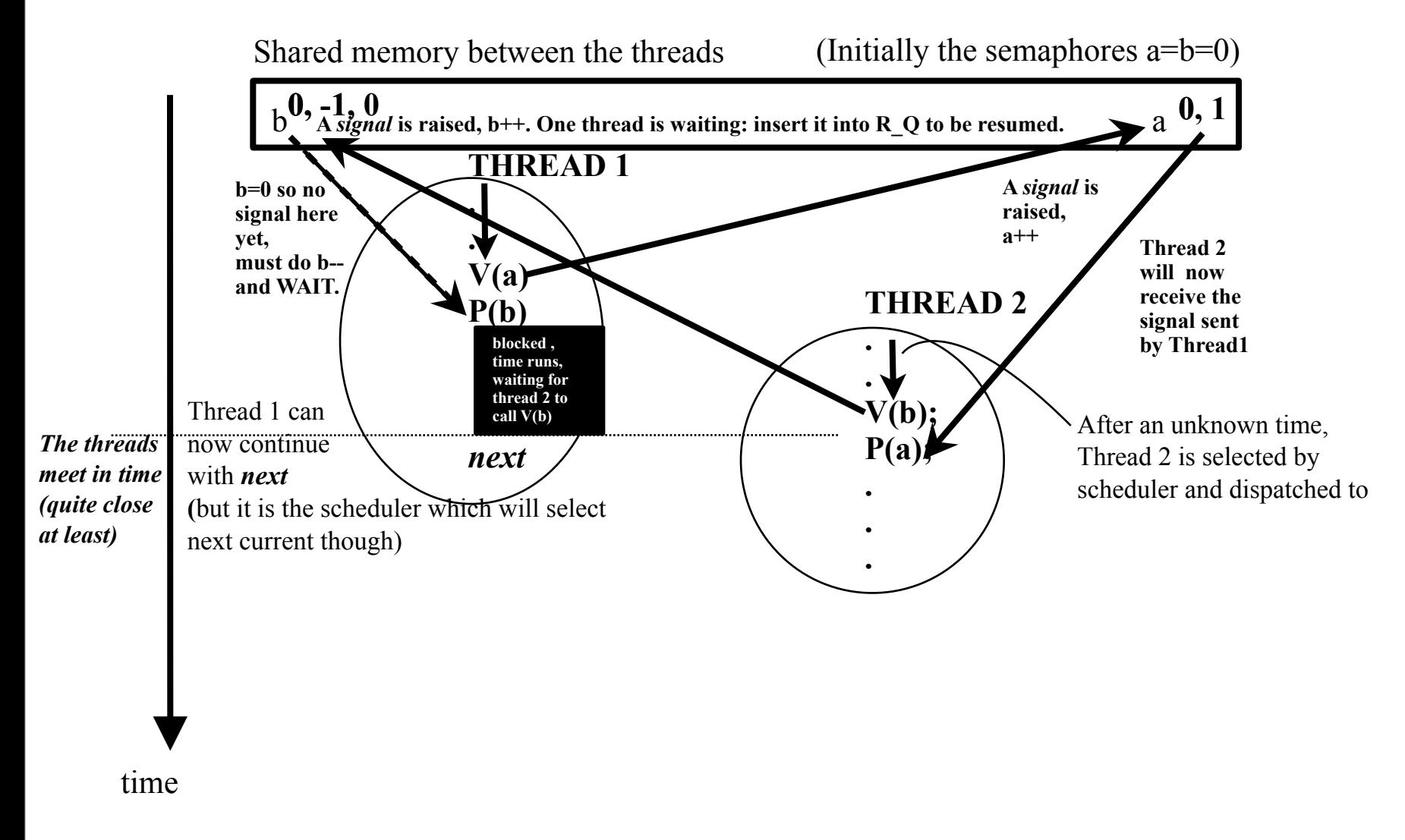

Initially both threads are in the Ready Oueue.

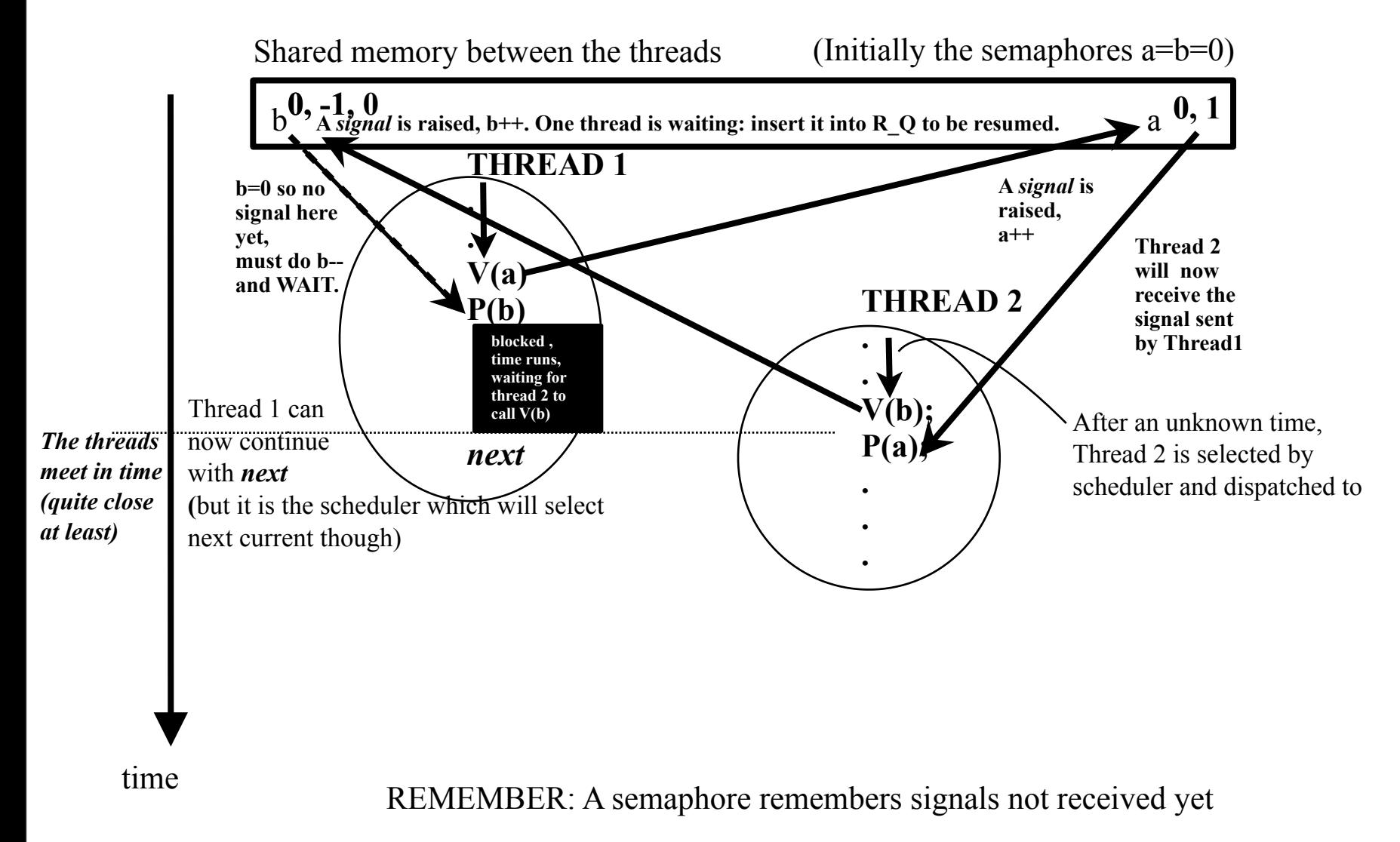
### Bounded Buffer using Semaphores

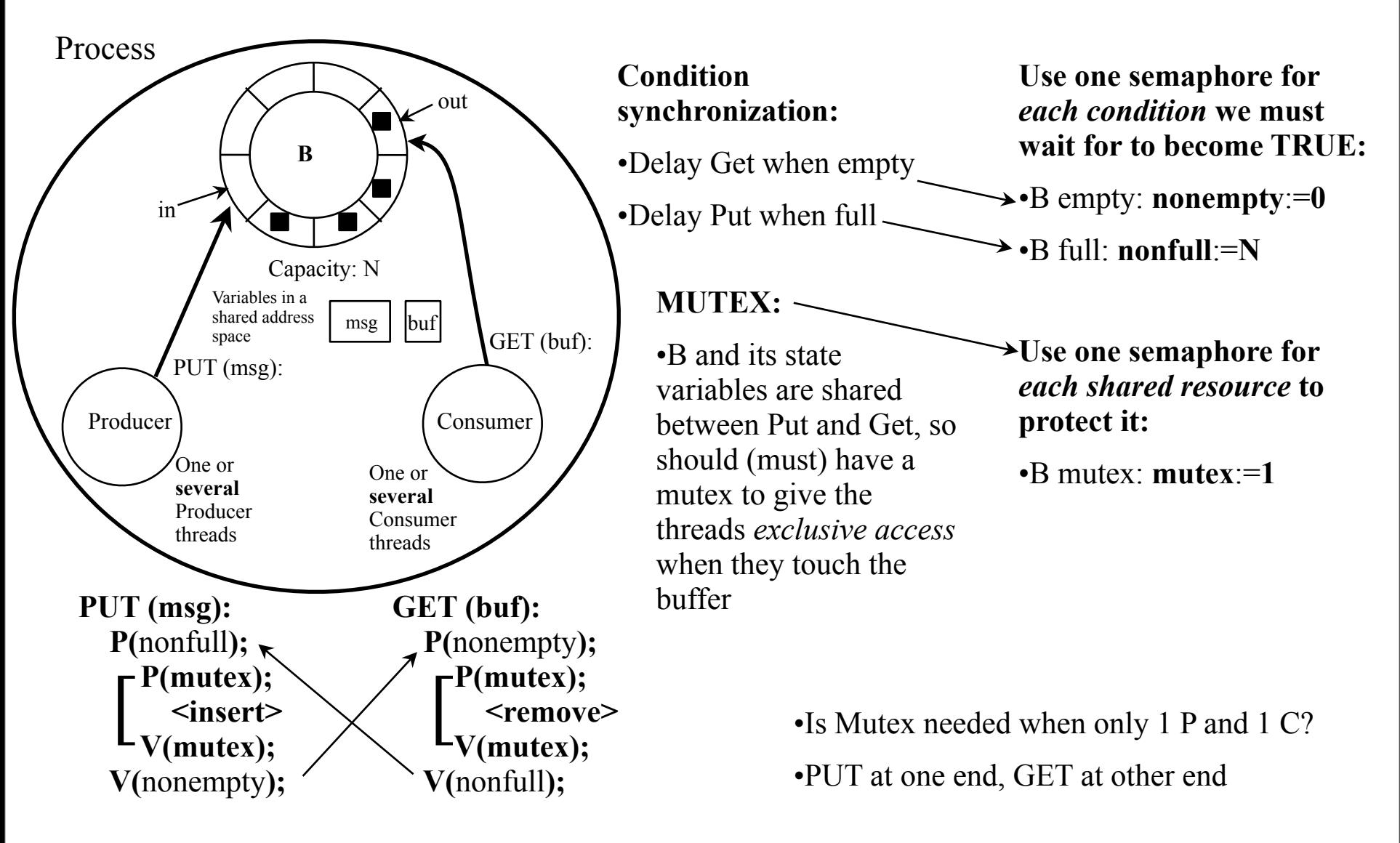

### Brilliant Idea

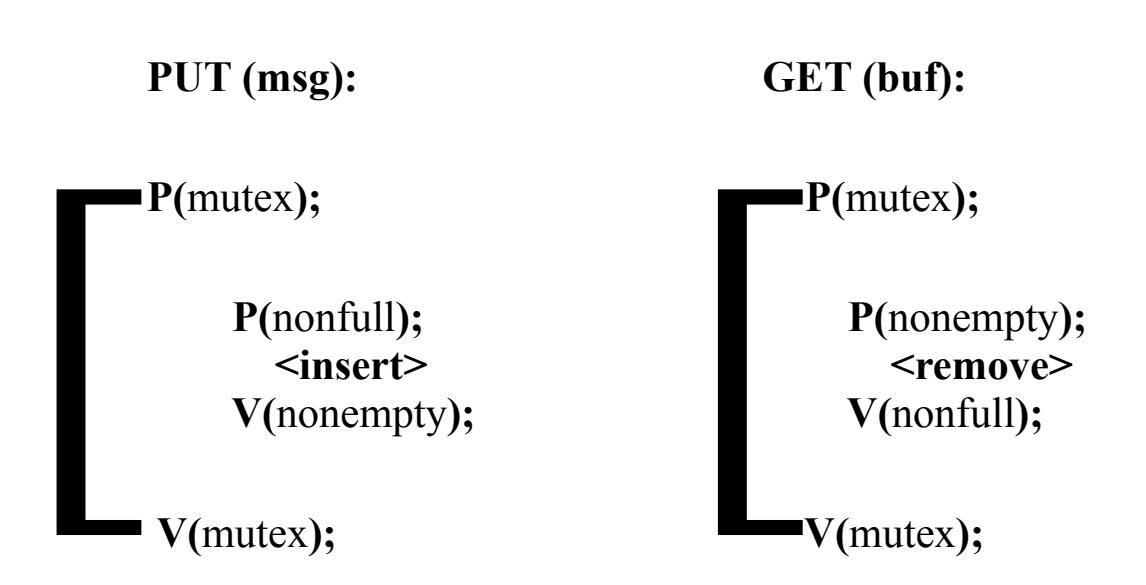

### Brilliant Idea

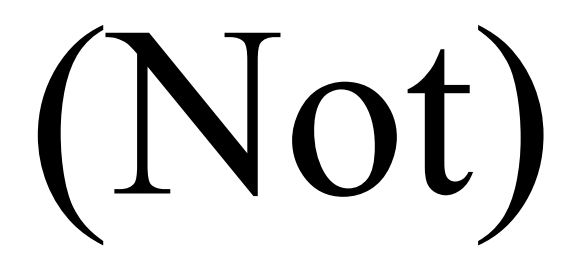

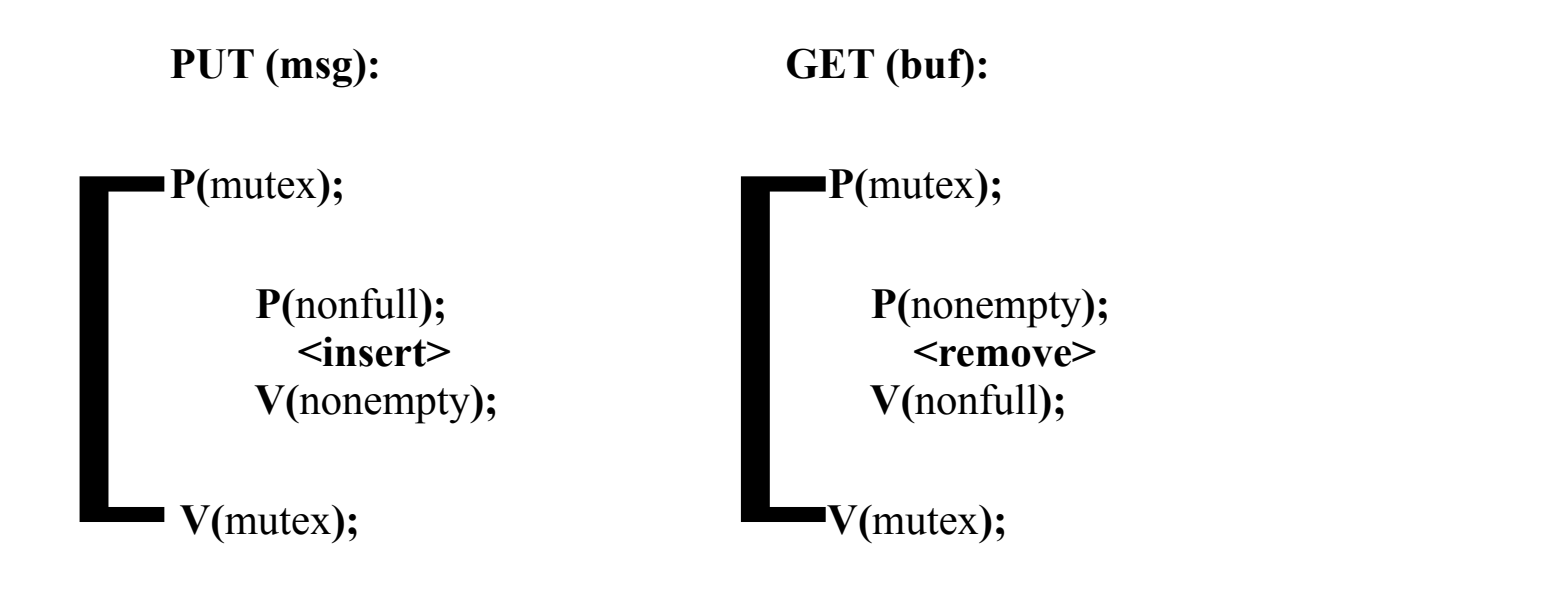

## "Dining Philosophers"

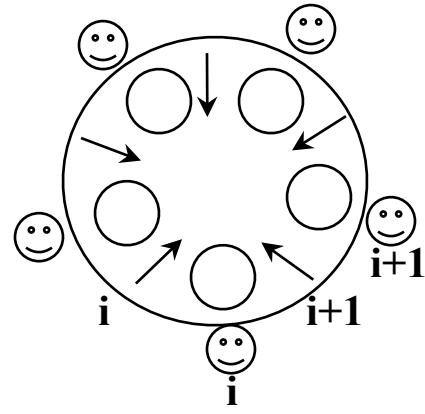

#### •Each: need 2 forks to eat

- •5 philosophers: 10 forks
- •5 forks: 2 can eat concurrently

\*{....} is while(1){...}

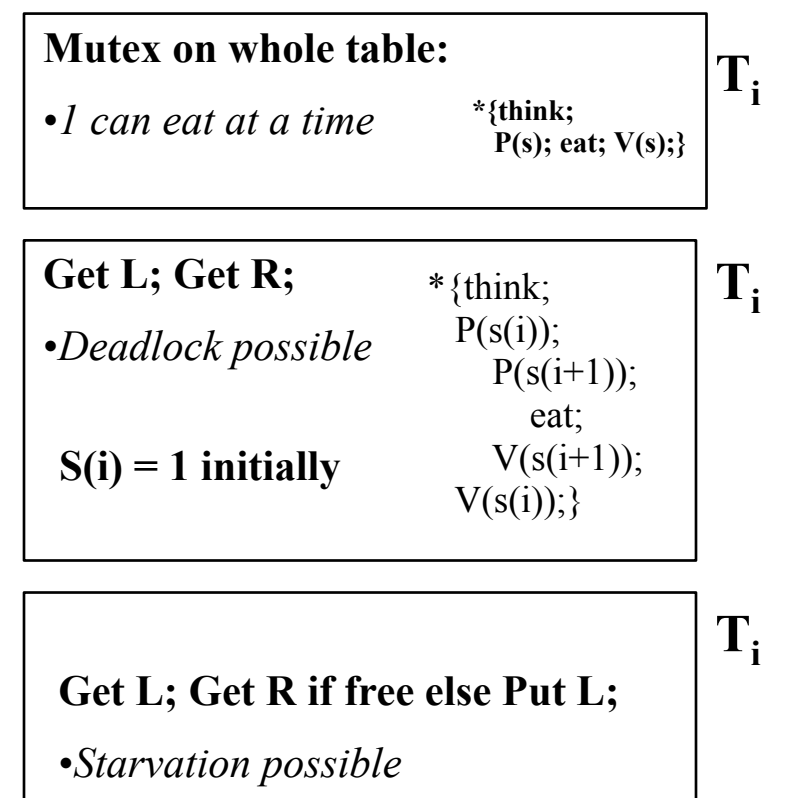

#### **Things to observe:**

•A fork can be used by one and only one at a time

- •No deadlock
- •No starving
- •Concurrent eating

**Think about**: What if we had to *clean* the forks between usage? -where in the code? -number of washers?

**s**

s(i): One

to be used in **mutex** style P-V

semaphore per fork

## "Dining Philosophers"

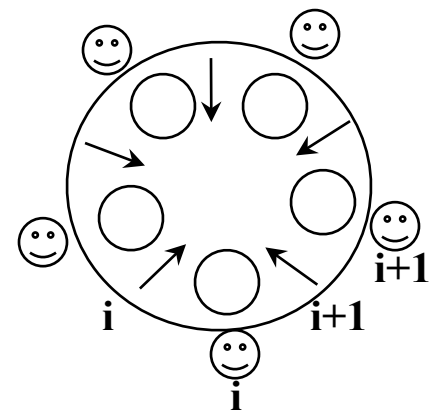

#### •Each: need 2 forks to eat

- •5 philosophers: 10 forks
- •5 forks: 2 can eat concurrently

 $*\{...}\$  is while(1) $\{...}\$ 

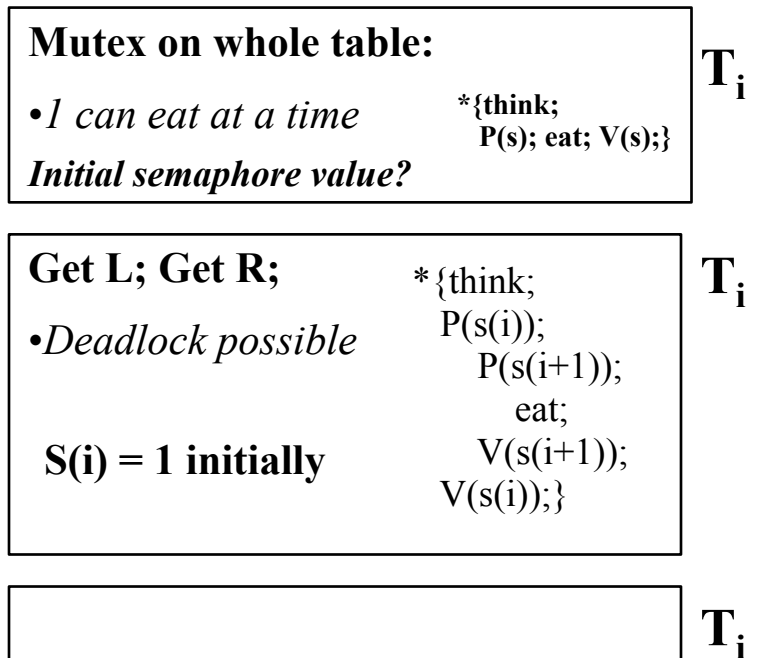

**Get L; Get R if free else Put L;**

•*Starvation possible*

#### **Things to observe:**

•A fork can be used by one and only one at a time

- •No deadlock
- •No starving
- •Concurrent eating

**Think about**: What if we had to *clean* the forks between usage? -where in the code? -number of washers?

**s**

s(i): One

to be used in **mutex** style P-V

semaphore per fork

## "Dining Philosophers"

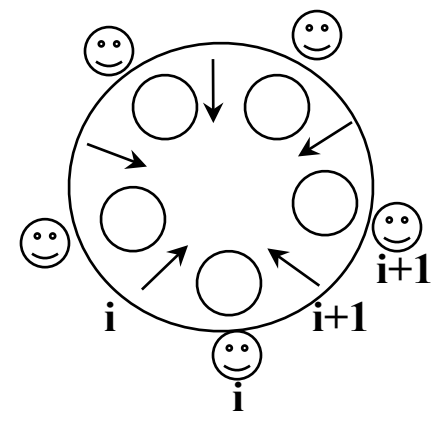

#### •Each: need 2 forks to eat

- •5 philosophers: 10 forks
- •5 forks: 2 can eat concurrently

 $*\{\dots\}$  is while(1) $\{\dots\}$ 

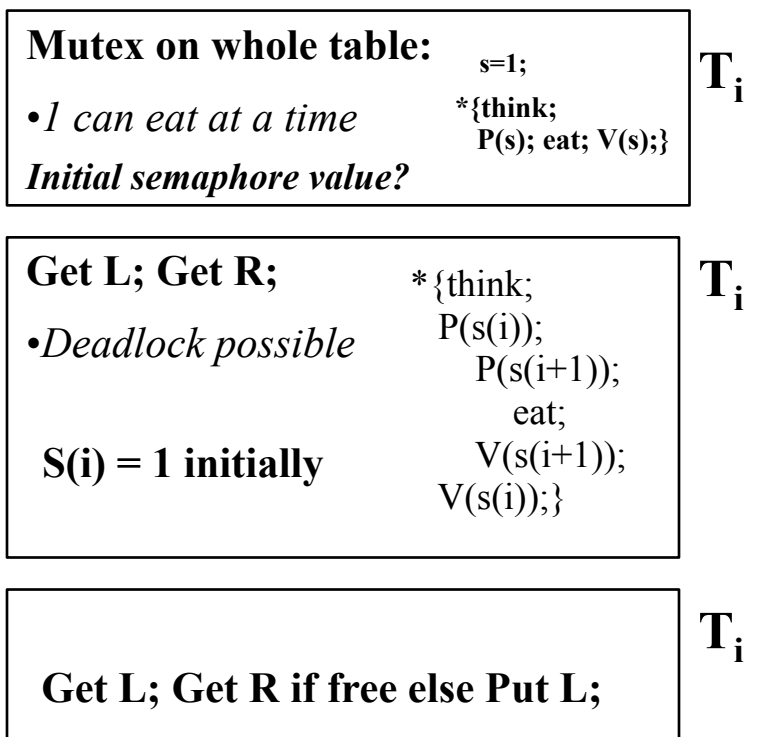

•*Starvation possible*

#### **Things to observe:**

•A fork can be used by one and only one at a time

- •No deadlock
- •No starving
- •Concurrent eating

**Think about**: What if we had to *clean* the forks between usage? -where in the code? -number of washers?

s(i): One semaphore per fork to be used in **mutex** style P-V

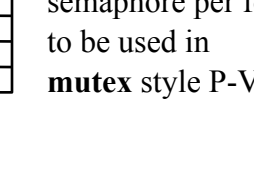

**s**

# Dining Philosophers

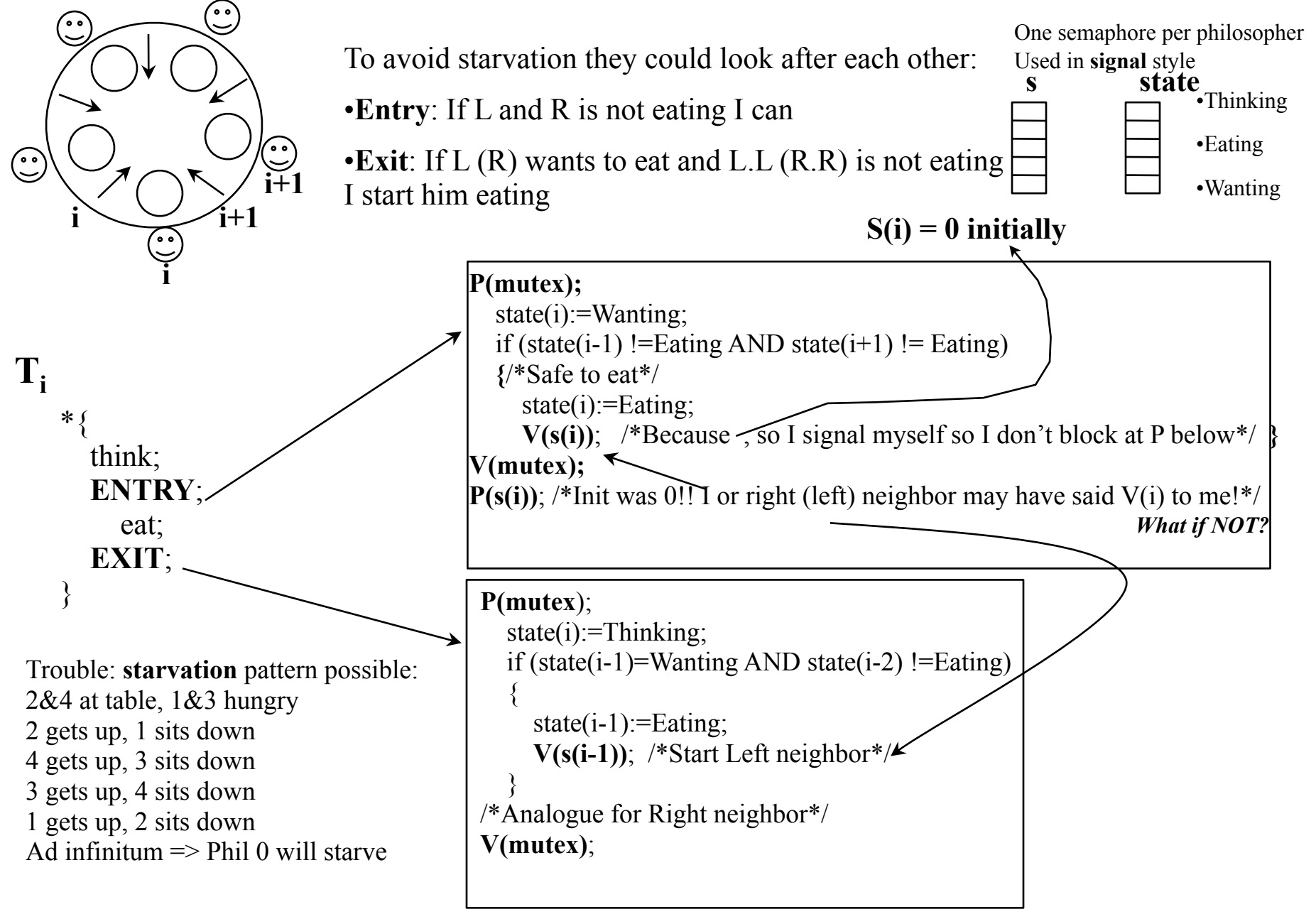

# Dining Philosophers

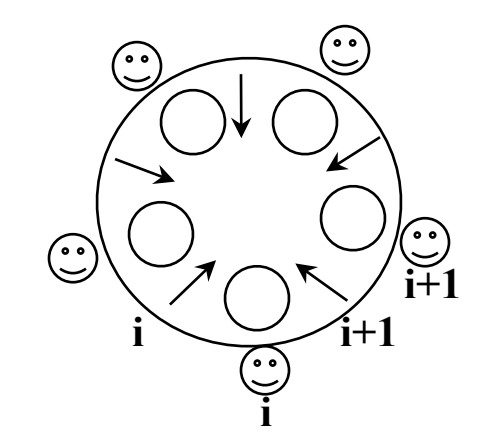

*Can we in a simple way do better than this one?*

**Get L; Get R;** •Deadlock possible  $P(s(i))$ ;  $P(s(i+1))$ ; eat;  $V(s(i+1))$ ;  $V(s(i))$ ;

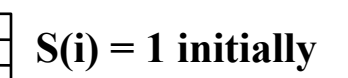

**s**

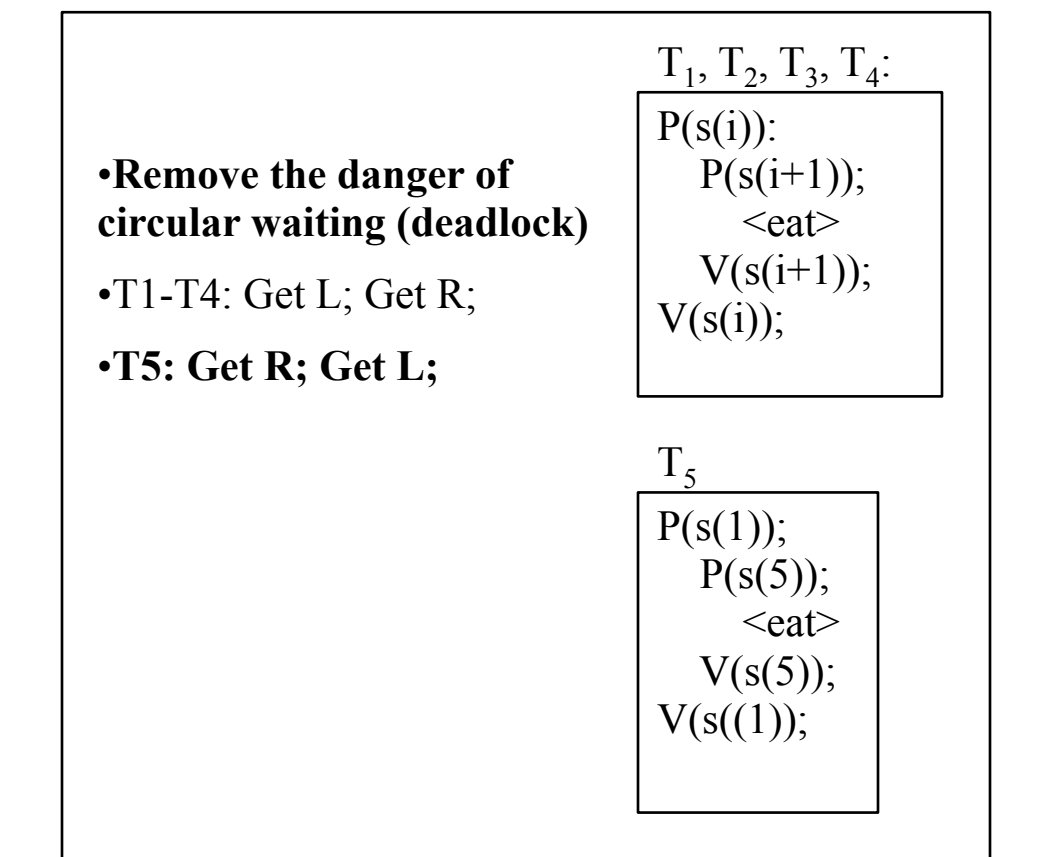

•**Non-symmetric solution. Still quite elegant**